# **IAN** ۰N لعدد الرابع , 23 ربيع الأول 1473هـ .03 يناير 2016

حوار مع د. نه*ی* صليب<br>تغطية لمؤتمر BIM في لندن جامعة أوتوديسك ,تغطية لمؤتمر دبي

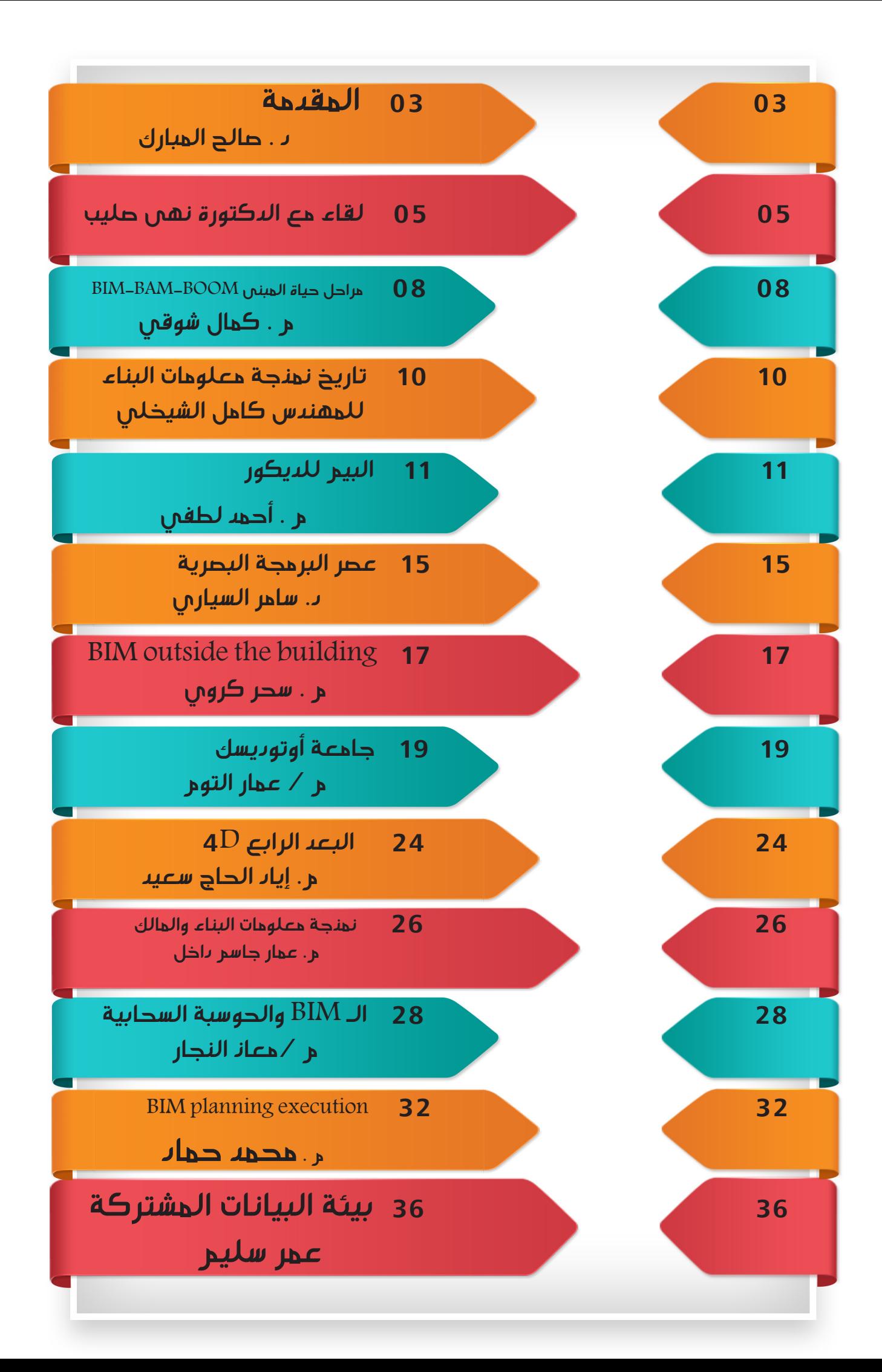

<span id="page-2-0"></span>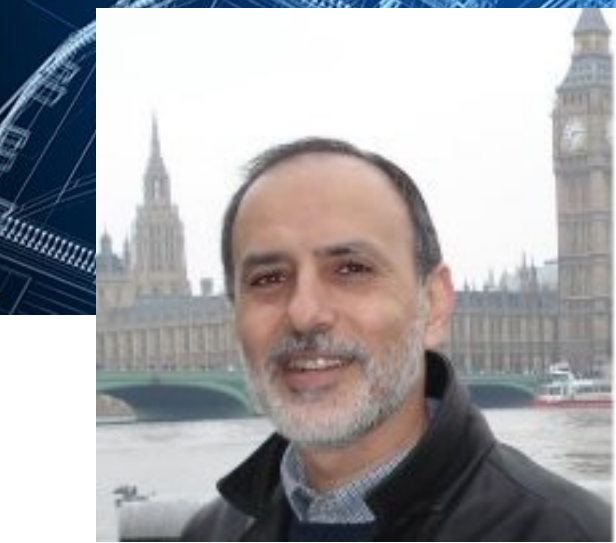

بسم الله الرحمن الرحيم مهنة بناء البيوت واألبنية والمنشآت األخرى كالطرق والجسور هي من أقدم مهن التاريخ وقد كان المهندس المعماري واإلنشائي والمقاول يجتمعون في شخص واحد يُسمّى البَنَاء. وعلمٍ البناء تطور مع الزمن بالطبع سواء في المواد أو اآلليات أو طرق البناء أو طرائق التصميم والتنفيذ. ومنّذ أطلّ علينا الحاسب الآلم (الكومبيوتر) في منتصف القرن الماضي بدأت تطبيقاته تخدم علوم البناء: التصميم والتنفيذ واإلدارة فقد أتت برامج الرسم الهندسي الثنائي األبعاد ثم تطورت إلى رسم ثلاثي الأبعاد وكانت هذه خطوة نوعية

الدكتور صالح المبارك Consultant, author, public speaker, and trainer in construction project management

عمالقة. وبينما كان المصمم قبل استخدام الكومبيوتر يحتاج إلى إعادة رسم اللوحة بأكملها حين تكون هناك حاجة لتعديل أو تصحيح خطأ مما يزيد زمن االنتاج والكلفة أصبح ذلك سهال وبسيطا وسريعا وبكلفة بسيطة باستخدام برامج الكومبيوتر. وتطورت برامج الكومبيوتر من تصميم معماري و إنشائي وميكانيكي وكهربائي إلى حساب كميات وكلفة إلى تخطيط وحساب الجدول الزمني إلى اإلدارة والتواصل المهني ليصبح الكومبيوتر وشبكة االنترنت جزءا أساسيا من علم إدارة المشاريع.

أما فكرة البيم BIM (Modeling Information Building )فهي في الواقع قديمة نوعا ما ولكن لم تكن تحت ذلك المسمى ، فمنذ بدأت طرق المحاكاة Simulation بالتطور وخاصة باستخدام الكومبيوتر ، بدأ العلماء والمبتكرون بتطبيق تلك الطريقة ّ في تصور عملية البناء ومحاكاتها منذ البداية حتى النهاية بشكل يماثل الحقيقة ّ لكنه يسبقها ويتم عرضه بدقائق قليلة كي يعطي فكرة مصورة لفريق التصميم والبناء عن عملية بناء المشروع وكيفية إجرائها ، وأذكر أن شركة بيكتل Bechtel العالمية عرضت مقطع فيديو في مؤتمر في الواليات المتحدة األميركية بهذا السياق منذ أكثر من عشرين عاما ولم يرد خالله ذكر كلمة بيم ولكن المنطق كان ذاته وذكر صاحب العرض وقتها أن باستخدام ذلك المنهج يتم تفادي مشاكل كثيرة عادة ما يواجهها المقاول أثناء التنفيذ. الفكرة كانت تواجه تحديات كبيرة منها تشارك وتداخل كميات هائلة من المعلومات من جهات متعددة كالتصميمات المعمارية واإلنشائية والميكانيكية والكهربائية وغيرها مع المواصفات مع األبعاد الثالثية مع الكلفة مع الجدول الزمني مع معلومات أخرى ، واإلمكانية تبقى متاحة دائما للزيادة ّ واإلضافة. الفكرة كان ال بد لها من أرضية قوية لتحملها ودعمها ، هذه الخلفية تأتي من البرامج الحديثة للبيم التي تتطلب أيضا أجهزة كومبيوتر قوية وشبكة ّ انترنت تستطيع أن تستوعب ذلك الكم الهائل من المعلومات وأن تسمح بانتقال تلك المعلومات بأقنية مناسبة سريعة كي تؤدي الغرض الذي أوجدت من أجله.

وهكذا تطورت أنظمة البيم لتصبح شبكة ضخمة تُسَيّر وتوجه المعلومات حسبما يوجهها مستخدمها لتؤدي خدمة ما كان الجيل السابق يحلم بها ، فالمستخدم يمكن أن يرى كل قطعة وكل جزئية من البناء بشكلها وحجمها ومواصفاتها الحقيقية توضع في مكانها ، ويرى تشابكها وتكاملها وتقاطعها مع أجزاء المبنى الأخرى وبنفس التسلسل الزمني وهذا ما فتح آفاقا جديدة الكتشاف المشاكل والعيوب والتداخالت ، وبالتالي أعطى الفرصة لفريقي التصميم والبناء لتفادي هذه المشاكل ولتحسين التصميم وطرق البناء قبل أن يبدأ المشروع ، بل إن قدرة مالك المشروع في إبداء اآلراء وإعطاء المقترحات مبكرا صارت ممكنة مع قدرة فريق التصميم والتنفيذ على إعطاء المالك نقدا وتقييما لمقترحاته في هذه المرحلة المبكرة ، مؤديا بذلك خدمات رائعة منها تقليل زمن الانحاز وتقليل الكلفة وتحسين النوعية والأداء. هذه كله أدى إلى درجة أعلى من التعاون والتواصل بين الجهات العاملة في المشروع كالمالك والمصمم والمقاول ومشرف التنفيذ.

من مزايا البيم أنه يعتبر مركز تواصل بين البرامج األخرى كالتصميم CAD وبرنامج الجدولة الزمنية (بريمافيرا أو مايكرو سوفت بروجكت مثلا) وبرامج حساب الكميات والكلفة المالية وغيرها ، وال يتطلب إعادة برمجة وال أن تدمج البرامج أو أن تكون ُ لغتها موحدة ، بل تستخلص المعلومات منها ليضعها مدير البيم معا في نظام واحد يخدم الهدف المشترك بينما يبقى كل برنامج مستقل بذاته.

هل نعتبر البيم نهاية ما يمكن أن يطوره اإلنسان في علم البناء؟ بالتأكيد ال ، فالبيم هو محطة مهمة أدت خدمات جليلة يجدر بنا االستفادة منها قدر اإلمكان ولكن العلم لا يتوقف حتى يرث الله الأرض ومن عليها وكلما تعلم الإنسان كلما اتسعت مداركه وصار بإمكانه أن يقدم خدمات أكبر للإنسانية وهذا ما أراده الله تعالى لنا من أن نستزيد من العلم لنخدم البشرية: قل هل يستوي الذين يعلمون والذين ال يعلمون؟

## لقاء مع الدكتورة نهى صليب

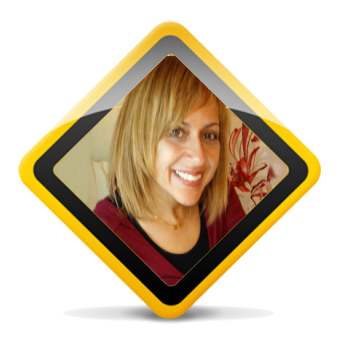

عمر سليم: نتعرف بحضرتك ؟

د/ نهي مجدي صلیب، أستاذ العمارة والتكنولوجیا الحدیثة بجامعة Middlesex ، لندن، انجلترا Programme Leader MSc BIM Management Programme Leader BSc Architectural **Technology** 

عمر : ما هي نمذجة معلومات البناء BIM ؟ د/ نهي : هو استخدام أكثر الطرق فاعلیة لزیادة كفاءة عملیات التصميم والبناء وذلك من خالل أربعة عناصرلإدارة معلومات المشروع : استخدام أحدث التكنولوجیا، تحسين طرق سير االدارة والعمليات ) workflows and processes )، تحدیث المناصب والمسؤولیات، ومواكبة احدث السیاسات الخارجیة المؤثرة على المشروع.

عمر :ما فوائد نمذجة معلومات البناء؟ د/ نهي : الفوائد تشمل جمیع مراحل المشروع من تخطیط وتصمیم وانشاء وصوال الى ادارة المرفق، كما انها تشمل جمیع القطاعات من المالك والمصمم والمقاول والصانع وحتى المستخدم النهائي. وتتركز هذه الفوائد في تقلیل التكلفة والزمن وفاقد المخلفات والطاقة على مدار حیاة المنشأ او المرفق ، و لكن مع زیادة التنسیق والجودة )في التصمیم والبناء والصیانة الدوریة الخ( واالرباح والصادرات المتعلقة بالمشروع. وایضا حفظ معلومات وسجالت المشروع بالكامل بالتقنیات الحدیثة الستخدامها بسهولة وكفاءة مستقبال.

عمر :مم یتكون ماجستير إدارة نمذجة معلومات البناء Management BIM MSc ؟ د/ نهي : یركز هذا البرنامج على عملیة االدارة لجمیع الموضوعات المتعلقة بشكل رئيسي بنمذجة معلومات البناء ولیس الهدف تعلیم تطبيق بعینه أو مجرد التعریف للطالب بكیفیة العمل بنمذجة معلومات البناء على المستوى الفردي؛ ولكن، كیفية ادارة فریق عمل متكامل یعمل بنمذجة معلومات البناء. و ینقسم البرنامج الى ثالثة انواع من االدارة كال منها یشمل امتداد دورة حیاة المنشأ : .1 ادارة نمذجة معلومات البناء التقنية

<span id="page-4-0"></span>.2 ادارة نمذجة معلومات البناء التشغيلية .3 ادارة نمذجة معلومات البناء االستراتيجية على مستوى الشركة. هذا البرنامج یقدم عبر االنترنت لذا یشارك فیه متخصصون في جمیع المجاالت الهندسیة والمتعلقة بنمذجة معلومات البناء من جمیع انحاء العالم.

#### عمر :ما هي مستويات نضوج نمذجة معلومات البناء LEVELS BIM ، و كیف یمكن نصل الى المرحله الثالثة؟

د/ نهي : بعد ان اصدرت الحكومة البریطانیة قرارا بضرورة استخدام جمیع مشاریع القطاع العام لنمذجة معلومات البناء بحلول عام ٢٠١٦ ، اصدرت الدولة خارطة طریق قسمت فیها مراحل نضوج نمذجة معلومات البناء لثالثة مستویات وطالبت المشاركين في المشاريع الحكومية بتحقیق المستوى الثاني 2 Level BIM بحلول .٢٠١٦ و یشمل هذا المستوى - على خالف المستوى الأول - تعاون جمیع األطراف منذ بدایة المشروع وتكامل المعلومات عن طریق ربط النماذج والوثائق المصاحبة الناتجة من تخصصات متنوعة بطرق سير عمل جدیدة وفعالة عبر طرحها لمعاییر وأكواد بريطانية جديدة لنمذجة معلومات البناء.

أما المرحلة الثالثة 3 level BIM فحتى االن لم یتم وضع خارطة طریق واضحة لها لعدم توافر االمكانیات التكنولوجیة والمهارات البشریة والعملیة لتحقیقها بعد. عند الوصول للمستوى الثالث من نضوج نمذجة معلومات البناء سوف ینتفي العمل في فرق مختلفة و سيتم ربط معلومات ووثائق المشروع المتفرقة حاليا Models Federated عن طریق نموذج اوحد محوري و قاعدة السانات المتوحدة -Integrat Database and Model ed بحيث يعمل الجمیع معا بداخلها في نفس الوقت باستخدام انترنت الأشياء Things of Internet والحوسبة السحابية Computing Cloud و تقنيات الذكاء الصناعي Intelligence Artificial. كما سيكون التركيز على تحليل البيانات الضخمة Data Big الصادرة من أجهزة القياس و االستشعار عن بعد Telemetry في المباني لرصد االستخدامات البشرية للطاقة والإضاءة والفراغات اعتمادا على الكود البريطاني لنمذجة معلومات البناء.

bimarabia [العدد الرابع](http://bimarabia.blogspot.com) 5 كیف یمكن عمل كود عربي مماثل ؟ لإنشاء كود عربي البد اوال من تكوین فریق عمل

Group Task من الخبراء من جمیع المجاالت في قطاع العمارة، الهندسة، التشیید وإدارة المرافق لتضم ممثلین من القطاعین العام والخاص، المالك و المصممین والمقاولين والمصنعين، مساحی كمیات وخبراء تثمین، محامین وخبراء تأمین، منفذي اللوائح الحكومیة، وممثلین من القطاعات الهندسیة بالمؤسسات االكادیمیة والتعلیمیة. أول أهداف فریق العمل هذا هو تحدید حال قطاع البناء الحالي في الدول العربیة ودراسة كل مشاكله وقیوده واسالیب عمله التي یجب معالجتها ولكن ايضا مراعاتها لتطبیق أي نظم مستقبلیة لنمذجة معلومات البناء. من ثم یبدأ فریق العمل في تحدید االهداف المصبو الیها باستخدام نمذجة معلومات البناء عن طریق دراسة وافیة لتجارب البلدان االخرى لتحدید المناسب منها والواجب تعدیله لمواءمة ثقافة البناء العربي. بعد هذه الدراسة الوافیة يمكن حینئذ أن یكون فریق العمل مؤهال لوضع خارطة للطریق لتحویل نظم العمل الستخدام

> نمذجة معلومات البناء لكن یجب ان تكون هذه الخطة منقسمة الى مراحل عدة لتسهیل عملیة التحول تدریجیا ووضع معاییر واسالیب عمل واضحة یمكن اتباعها. هذه الخطة المفصلة هي ما ستكون الكود العربي الجدید لنمذجة معلومات البناء. و لكن یجب مالحظة ان یشمل هذا الكود التكنولوجیا وطرق سير االعمال )processes workflows and )والمناصب والمسؤولیات والسیاسات

ecification for information management<br>the operational phase of assets using<br>ilding information modelling

تطبیق كود واحد لیالئم جمیع الدول.فبالرغم مثال من قرار حكومة دبي بضرورة استخدام نمذحة معلومات البناء في قطاعات معینة اال ان الكود البریطاني لم یتم استخدامه لعدم مالئمة ثقافة القطاع هناك لذلك بعد.

 ما هو الفرق بین إطار العمل framework، بروتوكول protocol ، معيار الstandard ، ولو ارادت دولة ما عمل اي منها تبدا بماذا كبدایة؟ البروتوكول هو نوع معین من المعايير لكنه

اكثرتفصیال منها من حیث الشرح التفصیلي خطوة بخطوة لإنجاز عمل تنفیذي ما، على عكس المعيار الذي یحوي المبادئ واالسس المتفق علیها في مجال معین دون الدخول في ادق التفاصیل التنفیذیة. اما إطار العمل فيختلف من حیث الهدف حیث انه یمثل هیكل بناءي لمجموعة طرق مترابطة بشكل معین لحل مشكلة شاملة او قضیة ما ولیس عمل تنفیذي بذاته . والبد ان تبدأ الدولة بعمل

معيار Standards عام اوال ثم ممكن بعد ذلك تكوین التفاصیل.

ما هي اكبر التحدیات التي تواجه تطبیق نمذجة معلومات البناء عموما وبشكل خاص في الدول العربية ؟ اكبر التحدیات بشكل عام وخاصة في الدول العربیة هي التغيير الفكري و الثقافي للعاملین بهذا القطاع في جمیع مجاالته واقناعهم بأهمیة تعلم طرق جدیدة للعمل لم یعتادوها من قبل وترك الطرق التقلیدیة التي

شبوا علیها. فالطبیعة البشریة عامة تقاوم التغییر خصوصا في المجتمعات العربیة التي تحترم الموروثات حتى في العمل ولم تعتاد المرونة في التفكیر بسبب غیاب التركیز على هذه الصفة في المناهج التعلیمیة منذ الصغر. هذه مشكلة ایضا عالمیة وهي اكثر خطورة من عدم توفر االموال الالزمة للتحدیث التكنولوجي أو عدم توافر المهارات التقنیة والتنفیذیة الالزمة لنمذجة معلومات البناء والتي يمكن معالجتها بالتعلیم والقروض، اما النفس البشریة فیصعب التاثیر علیها.

 ما هو التشغيل البين ي interop erability وكیف یمكن معالجته ؟ الInteroperability هو قدرة نظم تكنولوجیا

الخارجیة، مع انشاء كورسات تدریبیة تعلیمیة لإرشاد الشركات والأفراد بكیفیة اتباعها.

 ما هو الفرق بین أكواد تطبيق نمذجة معلومات البناء ولماذا الیمكن تطبق مثال الكود البریطاني على دولة آخرى ما المانع واإلثبات؟ كما سبق اإلشارة ان لكل دولة اسالیبها ونظمها الخاصة في عملیة التصميم، الإنشاء والتقاعد، كما تعاني من مشاكل مختلفة عن غیرها نتیجة الختالف الظروف الخارجیة مثل قوانین التراخیص بالدولة، حركة البیع والشراء للمواد واالجهزة، قوانین ونوعیة العمالة المتواجدة في جمیع القطاعات والمستویات، الموروثات االجتماعیة التي تؤثر على كیفیة سير الأعمال، وحتى حالة االقتصاد القومي. ولذا ال یمكن

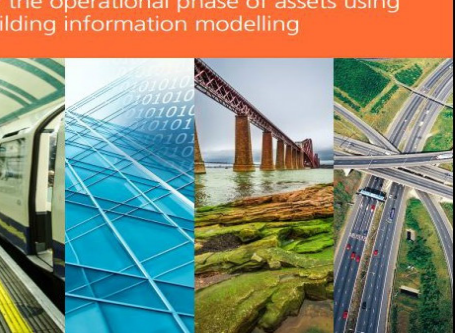

المعلومات المختلفة على التواصل وتبادل المعلومات بینها دون الحاجة لتعدیالت تقنیة في صيغة وطریقة حفظ المعلومات ليتم هذا التبادل . مثال على ذلك امكانیة فتح النموذج الناتج من عملية نمذجة معلومات البناء من برنامج الخر مباشرة دون الحاجة لتحویلها لصيغة أخرى، ولكن هذه خاصیة حالیا غیر متوفرة بسبب الإعتماد على تحويل صيغة الملف معايير اسس الصناعة الموحدة IFC وهي الطریقة المتبعة حالیا لضمان التشغيل البيني Interoperability بین انواع البرامج المختلفة

 كیف نربط كفاءة األفراد بالعمل مع الأسالیب المختلفة لعمل نمذجة معلومات البناء؟ لضمان كفاءة فریق العمل البد من تقییمهم على ثالث محاور رئیسیة : الخبرة Experience )أي سابقة األعمال المشابهة(، المهارات Skills )التقنیة و اإلداریة الخ(، و المعرفة Knowledge )في مجاالت نمذجة معلومات البناء المتعددة(. والأخير هو اصعب محور. فالبرغم من امكانیة قیاس المحورين الأول والثاني بادلة او اختبارات، قیاس معرفة الشخص یحتاج لتحديد مستواه في عدة مجاالت للكفاءة و لیس فقط تحقیق شيء أو عدمه. وتوجد حالیا عدة معايير كفاءة تستخدم لذلك مثل نظام USA State Penn و Succar (Matrix Maturity BIM ). عن طریق هذه القیاسات نستطیع تحدید كفاءة العاملین ومالئمتهم ألعمال نمذجة معلومات البناء المختلفة.

 ما هو المستوى الذي وصلت إليه الدول العربیة في تطبیق نمذجة معلومات البناء؟ بدأت دول عربیة كثیرة االن وخاصة في منطقة الخلیج في محاولة تطبيق نمذجة معلومات البناء إما عن طریق إصدار قوانین الزامیة بإستخدامها أو زیادة الجهود لتدریب الأفراد. ومنها الإمارات، مصر، قطر، لبنان والسعودیة ولكن ال توجد بعد خطط منظمة على مستوى الدولة لمتابعة تطور ذلك، ولكن اتوقع ازدیاد ذلك سریعا.

ما عالقة الذكاء الصناعي بنمذجة معلومات البناء؟ بما أن نمذجة معلومات البناء یرتكز على ربط معلومات المبنى بعضها، یمكن استخدام الذكاء الصناعي الیجاد وتنظیم العالقات واألنماط المختفي ة Relation and Patterns ships بین هذه المعلومات، سواء كان ذلك في النموذج او قواعد البيانات databases، ، وذلك لإیجاد طرق لتحسینها ومن ثم زیادة كفاءة

المنشأ وإدارة عملياته المختلفة. كما یمكن استخدام الذكاء الصناعي في الروبوتات التي تستخدم في عملیات االنشاء سابقة التجهیز Manufacturing Offsite خارج الموقع

وایضا االستشعار عن بعد في المباني والمدن الذكیة التخاذ القرارات االوتوماتيكية المناسبة لتوزیع استخدام الطاقة واالضاءة وغيرها.

كیف تؤثر نمذجة معلومات البناء على الجودة؟ تأثیر نمذجة معلومات البناء على جودة العمل ایجابي سواء كان في مرحلة تخطیط المشروع أو مرحلة التصمیم أو التنفیذ او ادارة المبنى و صيانته على مدار دورة حياته. و سأناقش ذلك بالتفاصیل في مقالة الحقا مع موضوع المخاطر.

 ما هي العمليات المتقشفة lean ؟ العمليات المتقشفة هي الطرق المتبعة لتقلیل الهدر waste في الموارد بشكل عام سواء في الوقت، المجهود، االموال أو المجهودات البشرية وغيرها. وقد ناقشت سابقا ان هذه أحد أهداف نمذحة معلومات البناء الرئیسیة (بجانب زیادة الجودة، تقلیل المخاطر ، زیادة التصور والمالئمة للبیئة) و لذا فإن العمليات والمنتجات المتقشفة هي جزء اساسي من نمذجة معلومات البناء.

#### كیف یمكن ربط نمذجة معلومات البناء بمعايير القيادة في الطاقة والتصميم البيئي LEED؟

 القيادة في الطاقة والتصميم البيئي هو أحد المعايير التي تقدم شهادة تعترف بتحقیق أفضل الإستراتیجیات والممارسات في عملیة البناء لتكون "صدیقة للبیئة". )شبيه ب BREEAM في بريطانيا( یمكن استخدام نمذجة معلومات البناء خالل مراحل التصميم والإنشاء لتحقيق ذلك الهدف.

## ما اهم تطبيقات نمذجة معلومات البناء المستخدمة في بریطانیا؟

ال توجد برامج معینة ولكن منها على سبیل المثال ال الحصر AUTODESK (REVIT, NAVISWORKS, GREEN BUILDING STUDIO, FIELD AND GLUE 360 ETC) GRAPHISOFT ARCHICAD/ GRASSHOPPER/ RHINO BENTLEY SYSTEMS/ TEKLA SYSTEMS / SOLIBRI MODEL CHECKER / PROJECTWISE / ASITE / 4PROJECTS / ACONEX / SYNCHRO / COSTX / VICO

<span id="page-7-0"></span>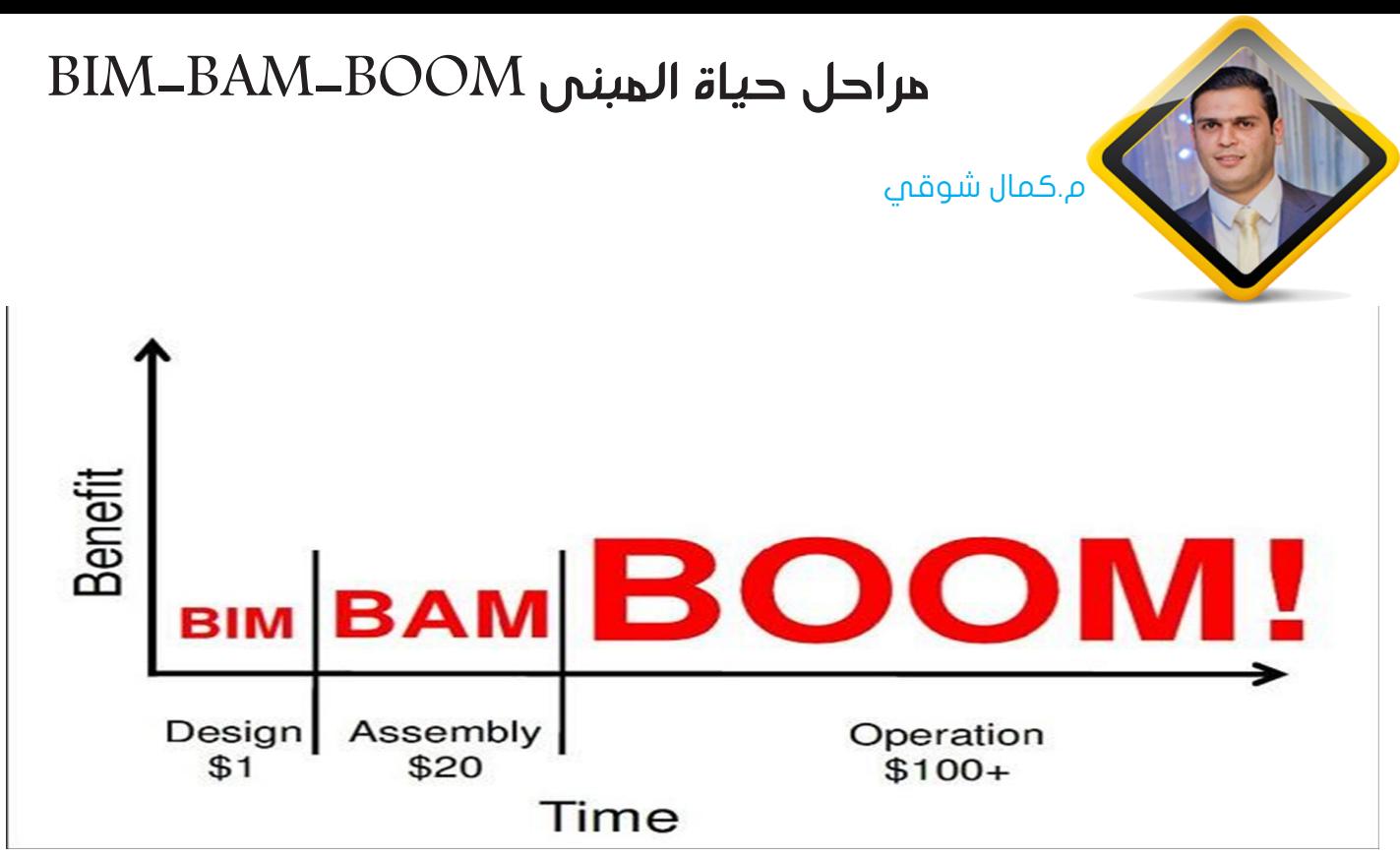

أهمية المراحل الثالثة في نموذج معلومات البناء وإدارة تكلفة المبنى

يمر اي مبنى كي يخرج الى النور باستخدام تكنولوجيا ال BIM في ثالث مراحل -BAM-BIM BOOM

يمكن تقسيم دورة حياة أي مبنى إلى ثالث مراحل رئيسية هي التصميم والتنفيذ والصيانة، وبالرغم من عدم تقدير منافع استخدام نظام BIM في المراحل الثالثة بشكل كامل واعتقاد العديد من المستخدمين أن فوائد هذه النظم تقتصر على توظيفها في طور التصميم غالبا و لكنها تستخدم فى دورة المبنى كامله كما سنسرد ما يلم :

#### $BIM -1$

و هي المرحلة االولى فى التصميم و يتم بها عمل المودل الخاص بكل تخصص يمثل هذه المرحلة تطبيق لكل افكار التصميم و توظيف المعلومات لانشاء المودل و تزويد المودل بالمعلومات الالزمة النشائه.

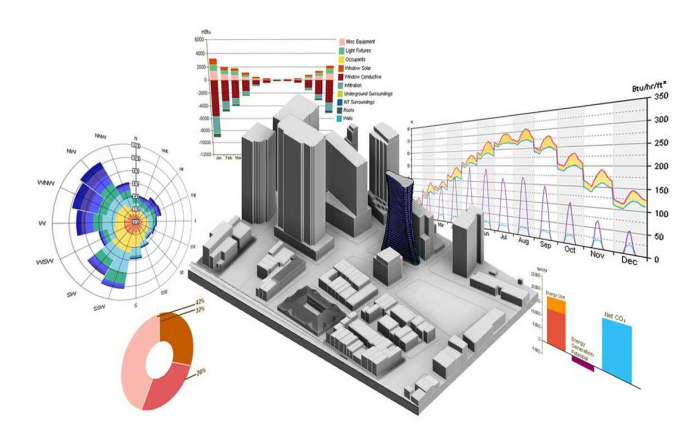

8 [العدد الرابع](http://bimarabia.blogspot.com) bimarabia

-2 المرحلة الثانية Assembly Building (BAM Model)

في هذه المرحلة يتم تجميع المودل المختلفة من كافة التخصصات لدراسة التعارضات التى قد تنتج نتيجة التصميم و تعتبر هذه المرحلة من أهم مراحل المشروع و أحد األهداف األساسية التى قامت عليها تكنولوجيا ال BIM . النموذج "المجسم" للمنشأ ينتقل من طور التصميم إلى طور التنفيذ ليعمل كأداة لتقديم اإلرشادات والتوجيهات، إذ يغدو المجسم الممثل عبارة عن محاكاة إفتراضية للمبنى حتى قبل الشروع بتنفيذه مما يوفر لجميع المشاركين مجموعة واضحة من التعليمات وأدوات التواصل فيما بينهم إلتقان العمل وانجازه بدقة. تسعى التوجهات الحديثة عالميا مؤخرا إلى توظيف واستخدام آليات البناء المسبق الصنع قدر الامكان وذلك يعود لما توفره في جوانب الكلف والجهد والوقت، وإلى حد ما تصبح عملية تنفيذ المبنى أقرب إلى التجميع منه إلى اإلنشاء، فاألبواب والنوافذ أصبحت تنقل مثال بإطاراتها ومكوناتها وعناصرها من المصنع كاملة ليتم تثبيتها في الموقع فقط، وكذا الكثير من أجزاء الهياكل اإلنشائية وعمليات تغليف الحدران والأرضيات وغيرها، وعليه، فان المبنى بهذه الصيغة يرتب وينسق وينظم وينجز. إن نموذج معلومات التجميع في هذا الطور يسمح بإدارة وتعزيز عملية التصنيع المسبق

والتي تؤدي بالنتيجة إلى حفظ موارد المشروع المختلفة بجانب قابلية الانتاجية العالية لعناصر ومكونات المبنى.

وتظهر فائدة استخدام هذه النظم جلية من نتائج دراسة خاصة في النرويج وجد الباحث فيها أن %30-25 من كلف التنفيذ في المشاريع اإلنشائية تنفق نتيجة للمعلومات غير الصحيحة المتبادلة بين فريق العمل ونتائج قدرات التواصل الضعيفة بينهم. وتعد التعارضات من المشاكل المكلفة التي قد تحدث أثناء عملية التنفيذ، ومنها مثال عدم وجود فضاء لخزن مواد إنشائية ضرورية نتيجة لشغل فضاء الخزن بمواد أخرى إما سابقة ألوانها أو فائضة عن الحاجة، ومثل هذه الحاالت تعود إلى سوء إدارة المشروع والتي يتكفل نموذج تجميع البناء بوضع الحلول لها وتجاوزها. إن استخدام هكذا نموذج والذي يعمل عادة على تنظيم حركة وتواجد المواد وتنسيق مهام الكادر يساهم إيجابا في خفض الموارد المالية والزمن المستغرق. ويمكن لمدير الموقع أن يهيئ الموقع لما هو ضروري في الوقت المحدد ويتابع مستوى تطور العمل من خالل إنشاء الجدولة الزمنية وخطط التقدم في إعادة التمثيل المجسمة والمرفقة كأداة تحكم على المشروع والتي تعد أساسا النموذج الافتراضي له وما علَى الإدارة إلا تطبيقه على ارض الواقع.

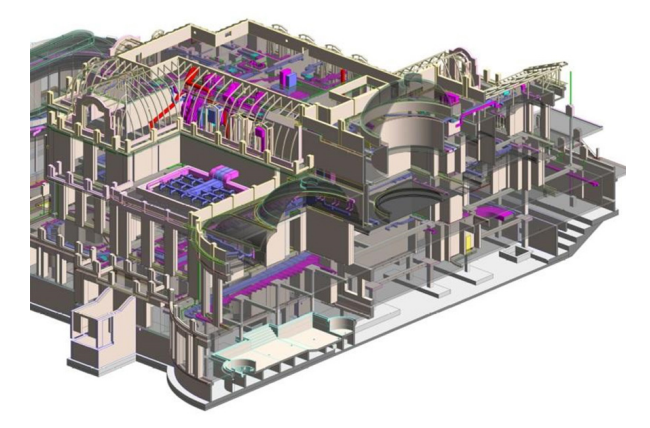

3 - المرحلة الثالثة و هي ال Optimized Building Doerations Model - B00M

وتمثل مرحلة توظيف نموذج التشغيل للمبنى في طور الصيانة وإدارة المبنى، وهو الطور األخير الذي يمكن فيه توظيف نظم نمذجة معلومات البناء لديمومة حياة المبنى وتقديم كامل قدراته للمستخدم. كما يمكن للجهات

التخطيطية المتخصصة االستفادة من كم المعلومات اليومية المتراكمة ضمن النموذج والمتعلقة بسلوك وأداء المنشآت لألغراض التصميمية والتخطيطية للمباني األخرى،

 وألغراض تحسين عمل المباني والتحكم والسيطرة على الفضاءات وأغراض تقييم المباني وغيرها. ويمكن مالحظة أهمية دراسة هذا الطور من خالل معرفة مقدار كلف تشغيل المبنى خالل فترة حياته، والتي تقدر من قبل بعض الباحثين المتخصصين بين 100-20 ضعف لكلف تصميمه وإنشاءه.

 ومن خالل نموذج التشغيل للمبنى يمكن تقييم تفاصيل المبنى فمثال يمكن تحديد الفضاءات التي تحتاج إلى إعادة التأثيث أو سد النقص فيها، تحديد العناصر التالفة من العناصر المتحركة أو القابلة للتغيير في المبنى كالأبواب والنوافذ والأسيحة المعدنية والأثاث لغرض استبدالها أو ترميمها من خالل معرفة مواصفاتها وتاريخ تركيبها وتحديد الجهة المجهزة أو المصنعة لالتصال بها باستخدام معلومات النموذج المتوفرة، حتى بعد فترة طويلة من الزمن. إن نموذج التشغيل المثالي للمبنى ليس بالنموذج الصورى ثلاثى الأبعاد فحسب بل هو يعمل كخزينة وثائق وبيانات المبنى خالل فترة حياته، وتقنية مراقبة ووسيلة انذار وتنبيه إدارية لجميع أجزاءه، وأداة لجدولة أعمال الصيانة والترميم التي يحتاجها أثناء فترة إشغاله.

## <span id="page-9-0"></span>تاريخ نمذجة معلومات البناء

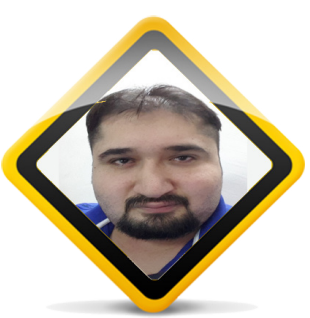

كامل الشيخلي  $(M.Sc)$ 

ً بعيدا عن التفاصيل الفنية لعالمها ، تتطرق المقالة الى

تاريخ فلسفة "نمذجة معلومات البناء Building Modeling Information "بشيء من اإلسهاب، فمع ارتقاء الموجة الجديدة من خبراء و متخصصي هذه الفلسفة لصروح الصناعة االنشائية بكافة قطاعاتها ؛ لوحظ استخدام التعبير "BIM "كشعار بزيادة متسارعة خالل السنوات القليلة الماضية حتى أصبح االعتقاد السائد بين الكثير من التقنيين ان "BIM "هي عالمة تجارية تعود ملكيتها الى شركة اوتودسك ، السطور القادمة سوف تثبت خطأ هذا االعتقاد.

بالرغم من ان بيركنز " في اطروحته الموسومة Building information modeling implementation in the construction industry كان قد نصَّ علم أن نمذجة معلومات البناء هي مجال بحثي ال يزال في طور النشوء حيث أن المبدأ الذي تقوم عليه BIM ً كان موجودا منذ أواسط التسعينات من القرن الماضي ، اال

 $\delta\!W$ 

انه بسبب التحسينات الكبيرة الحاصلة في مجال التكنولوجيا ؛ فإن العديد ً من االبحاث تجرى حاليا بغية تسهيل دخول BIM في صناعة التشييد )1( ، إال أن التقنيات و النظريات المسؤولة عن فلسفة نمذجة معلومات البناء كانت في قيد التطور منذ السبعينات. في الحقيقة

إن أول االدبيات الموثقة عن مبدأ نمذجة معلومات البناء كانت في سنة 1975 ، حيث قدم تشارلز ايستمان في مقالته الموسومة The use of computers instead of drawings in building design

وصفاً لنموذج أولمى أسماه نظام مواصفات البناء **∶** BDS (System Description Building )و الذي لم ِ يتوقف عند إحتواءه على الفكرة االساسية في استخدام مبدأ العوامل المتغيرة Parameters ، و الخوارزمية المتعلقة بانتاج مخطط ثنائي األبعاد باالعتماد على نموذج ثالثي االبعاد ، و قاعدة بيانات واحدة متكاملة للتحليالت البصرية و الكمية ؛ ً بل اقترح ايضا ان مقاولي المشاريع الضخمة سوف يجدون ان هذا التمثيل البصري ذو اهمية كبرى في عمليات الجدولة و التجهيز (2). حقيقة ان شركة

اوتودسك كانت قد انشأت في عام 1982 تثبت ان نمذحة معلومات البناء ( كمبدأ) سبقت تأسيس شركة اوتودسك بسبع سنوات )2(.

في اواخر السبعينات و خالل حقبة الثمانينات و بسبب التطوير المستمر فإن مصطلح Building Description Sustem (BDS) بدأ يتخذ شكلاً محلياً اكثر ، حيث اصبح يعرف في الواليات المتحدة باالسم Models Product Building ، بينما عرف في اوربا باالسم Models Information Product . اما مصطلح Modelling Building فقد جرى توثيقه الول مرة بنفس المفهوم الحالي لمصطلح Building Modeling Information من قبل "ايش" في دراسته الموسومة to key the :modelling Building CAD construction integrated في عام 1986 )3(. اما مصطلح Modeling Information Building فلم يكن قد تم توثيقه حتى قام فان نيدرفين و تولمان بنشر دراستهما الموسومة multiple Modelling buildings on views في عام 1992 )4(.

المصادر:

 Perkins 1. E. A., Building information modeling implementation in the construction industry. m.Sc. thesis, university of florida, 2007.

2. Eastman C. M., The use of computers instead of drawings in building design, AIA Journal, March, 1975.

3. Aish R., Building modelling: the key to integrated construction CAD in CIB 5th International Symposium on the Use of Computers for Environmental Engineering Relating to Buildings, CIB, Bath, UK, 1986.

4. Van Nederveen G. A. and Tolman f., Modelling multiple views on buildings, Automation in Construction, December, Vol. 1, pp. 215, 224, 1992.

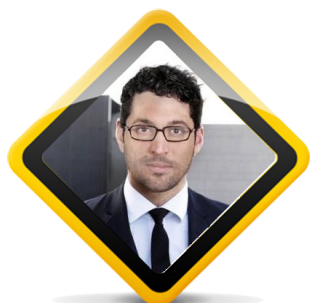

أحمد لطفي Sr. Architect /  $\text{Artist}$  / Sr. ahmad.lutfi.v@gmail.com

<span id="page-10-0"></span>أصبحت المشاريع العمرانية سهلة الدراسة و الهندسة والتنفيذ و حتى اإلدارة باستخدام نمذجة معلومات البناء,

ً حسنا,ال بد أنك تعلم هذا من قبل ... لكن لماذا وكيف ؟

قد يكون كشف تقنية نمذجة معلومات البناء مع تطورها المتسارع ُ معظم النقاط التي كانت عمياء في النظم الهندسية التقليدية أحد االسباب. لكن يبقى تمكين هذه التقنية أصحاب القرارمن اتخاذ قرارات فيصلية لمعرفتهم بعواقبها قبل التنفيذ , ثم تنفيذها بشكل صحيح مهما كانت معقدة السبب الحقيقي وراء ذلك . أن نمذجة معلومات البناء نشأت أصال من محاوالت تعزيز قدرات العقل البشري بمساعدة الحاسوب د. دوغالس 1962

أي: تكليف البشر بعمل البشر , وتكليف الحواسيب بعمل الحواسيب , الن سبب المشاكل والتقصير هوعادة تبديل األدوار و المسؤوليات بين اإلثنين وكون هذه التقنية مفيدة الى هذه الدرجة في البناء فستكون بالتأكيد أكثر فائدة للتصميم الداخلي خصوصا في المشاريع الكبيرة من خالل ما يلي :

.1 سهولة تبادل المعلومات بين جميع أطراف التصميم أو التنفيذ الداخلي ال شك أن أهم عنصر في نمذجة معلومات البناء هو المعلومات الهندسية وسرعة ومركزية تبادلها , حيث يتم إخطار كل االطراف بنفس الوقت باي تعديل ,تغيير, تصحيح , تطوير , تفرع , تعليق , أو أوامر بالتنفيذ ,حيث ترتبط المعلومة بشكل مؤثر ومتأثر بالمعلومات الأخرى. مما يجعل من تطابق المسح الهندسي ,مخططات التصميم, المخططات التنفيذيه, المخطط الزمني والمالي و أمرا ً بديهيا.

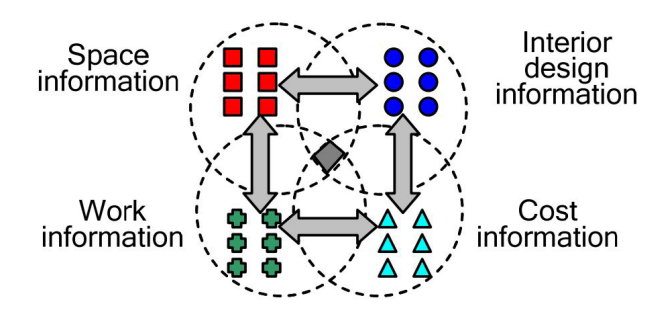

FIG. 1: Information relationship diagram

.2 مرونة تعديل التصميم ليتناسب مع الميزانية :

يشكل التصميم الداخلي مع اتساع أذواقه مشكلة حقيقة للمصممن والمالك على حد سواء , ولكن مع ال BIM بشكل عام , يمكن التعديل في أي منطقة من اي مسقط او مقطع او منظور , و سيتم تطبيقه في كل المساقط والمقاطع الأخرى , ذلك أن البرنامج يعمل باسلوب النوافذ المستقلة أي أن كل نافذة هي ملف مستقل , لكنها جميعا متصلة مع النموذج االصلي , لذا يمكنك حفظ نسخ من مراحل تطور التصميم أو تعديالته لمقارنتها بالبدائل األخرى للتصميم في نفس الملف , ناهيك عن امكانية معرفة مخاطر التعديالت وتعارضها مع الخدمات األخرى في حال تمت نمذجتها . أدناه دورة حياة التصميم باستخدام تقنية نمذجة معومات البناء, و نجد فيها مرونة عالية في التراجع والتعديل في التصميم ليناسب التكلفة , بعكس االسلوب التقليدي (الخطي).

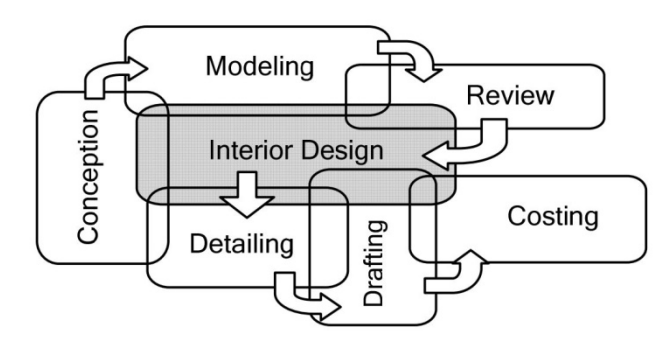

FIG. 2: Interior design phases

.3 مرونة تخمين التكلفة بدقة قبل الموافقة على التصميم : تعتبر معرفة تكلفة تنفيذ التصميم من أهم أسباب تنفيذ ونجاح التصميم , ذلك أن الموافقة على التصميم واتخاذ القرار بتنفيذه كثيرا ما يتأثر بتكلفته, هذا وتقدم نمذجة معلومات البناء في بعدها الخامس اذا ما تم استعمالها من مرحلة مبكرة او متوسطة , تقدم تخيال دقيقا لتغير تكلفة المشروع المرافق لتعديل التصميم بالتفصيل وكشف العامل األهم في زيادة التكلفة اونقصانها من مواد أو عمالة وتنفيذ أو زمن تنفيذ ,

وهكذا يتم اإلستغناء عن دراسة هندسة التكلفة او Engineering Value( المكلفة أصلا) والتي تستغرق جهدا ووقتا كبيرا قبل التعاقد للتنفيذ واثناء التنفيذ .

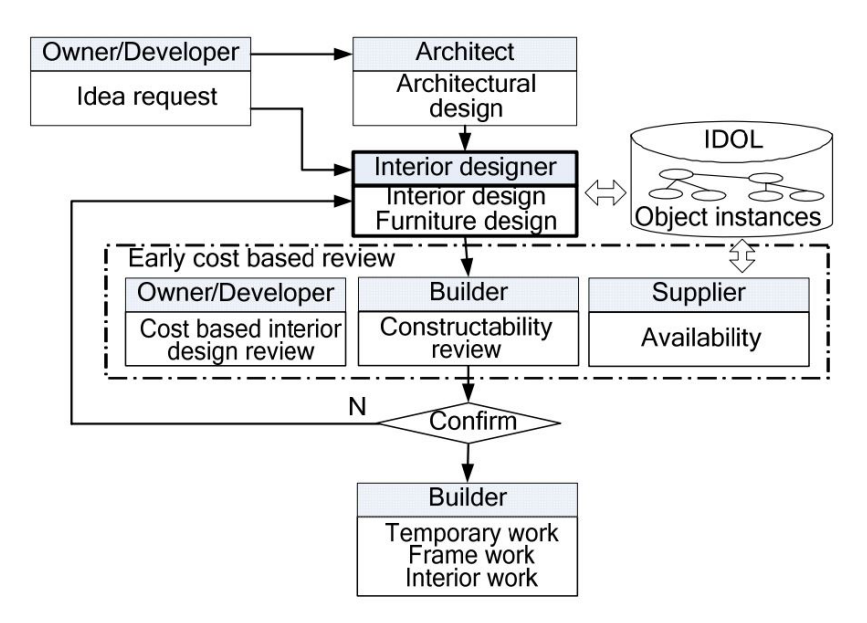

FIG. 3: Proposed cost-based interior design procedure

.4 االظهارواالخراج:

 تقدم برامج البيم اسلوب اظهار واضح باساليب عدة , تسهل هذه المجموعة الواسعة من أدوات العرض اضافة للحركة دخل المشروع , من تسويق التصميم وحصوله على الموافقة واالستحسان .

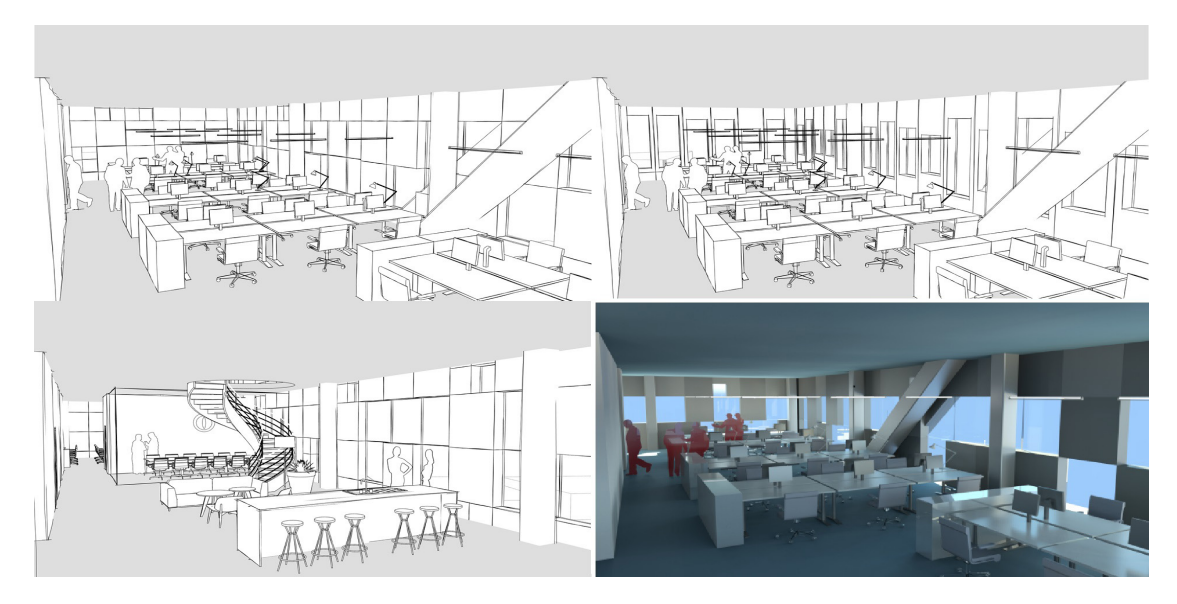

.5 الجداول والكميات والرسومات التوضيحية : من اكبر المهمات في التصميم الداخلي هي عملية الجدولة و التصنيف , تلك التي تمثل وتصف وتقسم اعمال وخامات ومواد وتوريدات كل فراغ مع مفروشاته و اطقمه الصحية ...الخ , ومكان هذا الفراغ بالنسبة للمشروع و أحيانا ترتيبه الزمني في التنفيذ بين الفراغات االخرى ... الخ , ناهيك عن الوقت االزم لتعديلها في حال تغيير التصميم , كل ذلك لم يعد بمشكلة بعد االن , ألن ذلك كله و أكثر يتم االن بسهولة كبيرة وبشكل آلي باستعمال نمذجة معلومات البناء وتطبيق تكليف الحواسيب بعمل الحواسيب

حتى أصبح ممكنا عمل مجهود كامل من كل هذه المتطلبات لكل تصميم على حدى , لمقارنة التصاميم و إختيار االنسب مع اعتبار جميع العوامل.

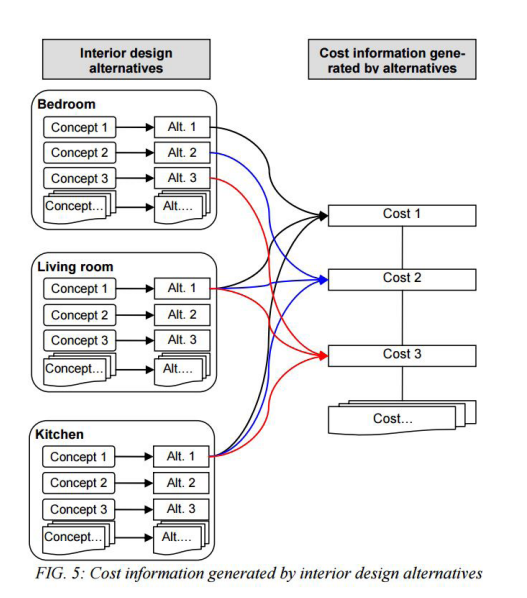

.6 دراسة كفاءة النور الطبيعي واإلنارة الصناعية في الفراغ الداخلي :

ال داعي لتنصيب برامج اخرى لعمل الرسومات التوضيحية أو القيام بالتحليالت االلية , كحساب مستويات اإلنارة أو العزل الصوتي والحراري , يمكن عمل كل ذلك في نفس البرنامج مع تنصيب بعض اإلضافات المتوافقة , لقد اصبح باالمكان القيام بحسابات وتحليالت اختتصاصية ,برفاهية لم تكن موجودة من قبل .

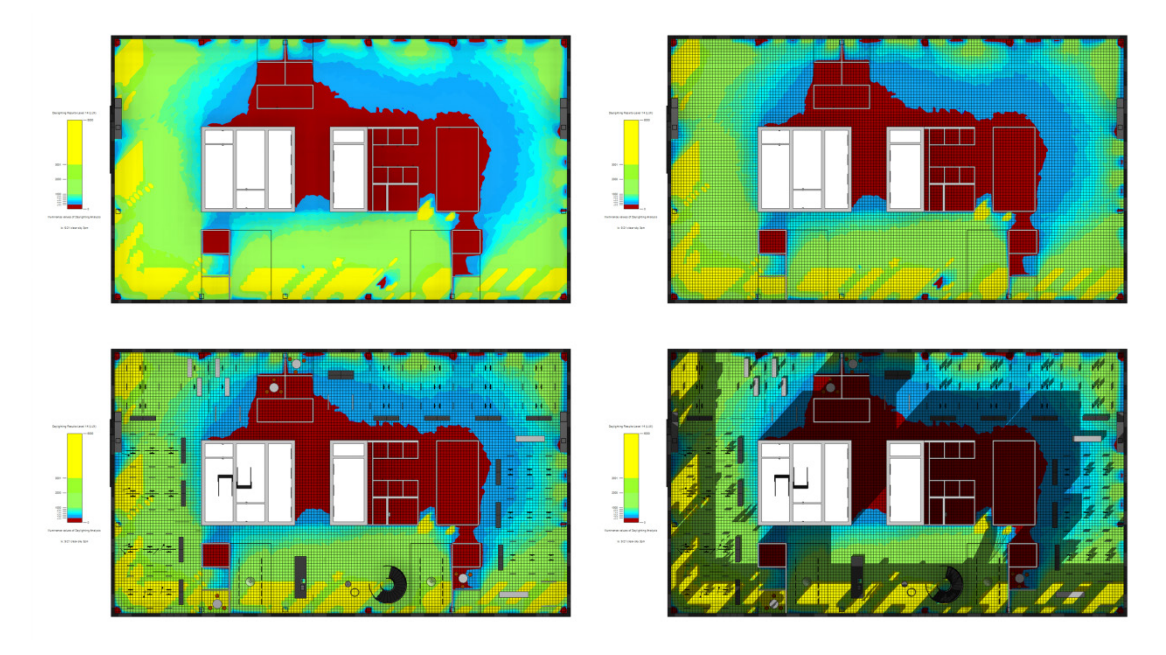

.7 توظيف التصميم الداخلي و وصل العمارة الداخلية بالعمارة الخارجية : يقال أن وظيفة التصميم الداخلي الرئيسي يقتصرعلى الجمالية او ربما خدمة هوية المشروع , ويقال أن البناء هو عبارة عن قشرة ونواة. تترك أساليب الهندسة التقليدية عند استعمالها في أي مشروع ثغرات فاصلة ونقاط عمياء بين العمارة الخارجية والداخلية , في الحقيقة العبارة السابقة هي صحيحة لكنها ليست كاملة , الن الطبيعي أن يكون للتصميم الداخلي دور وظيفي كما من الطبيعي ان يكون هناك نقاط تواصل بين القشرة والنواة أو بين العمارة الخارجية والعمارة الداخلية , وفي الصورة أدناه مثال جيد , لكن غير حصري لتوظيف التصميم الداخلي لالستفادة من االنارة الطبيعية في الخارج في إنارة الفراغ الداخلي.

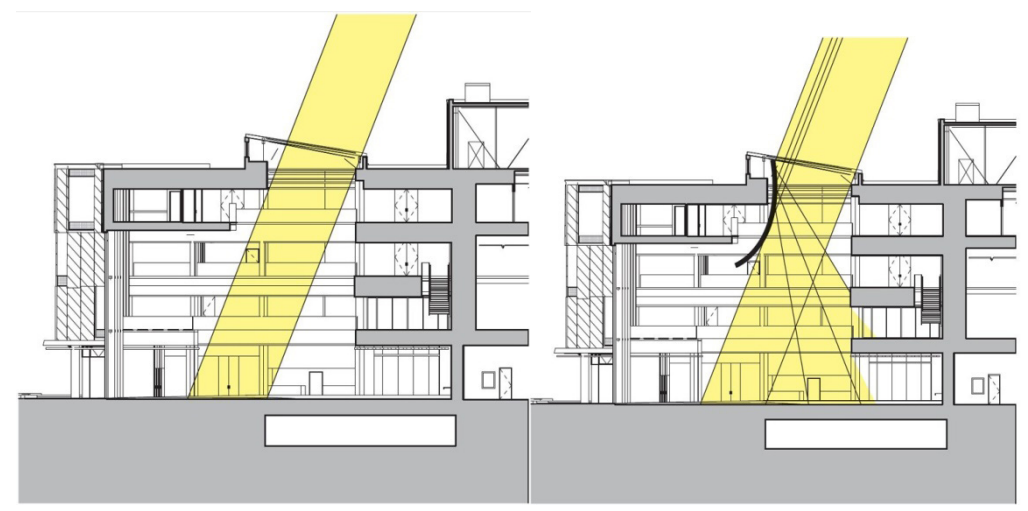

<span id="page-14-0"></span>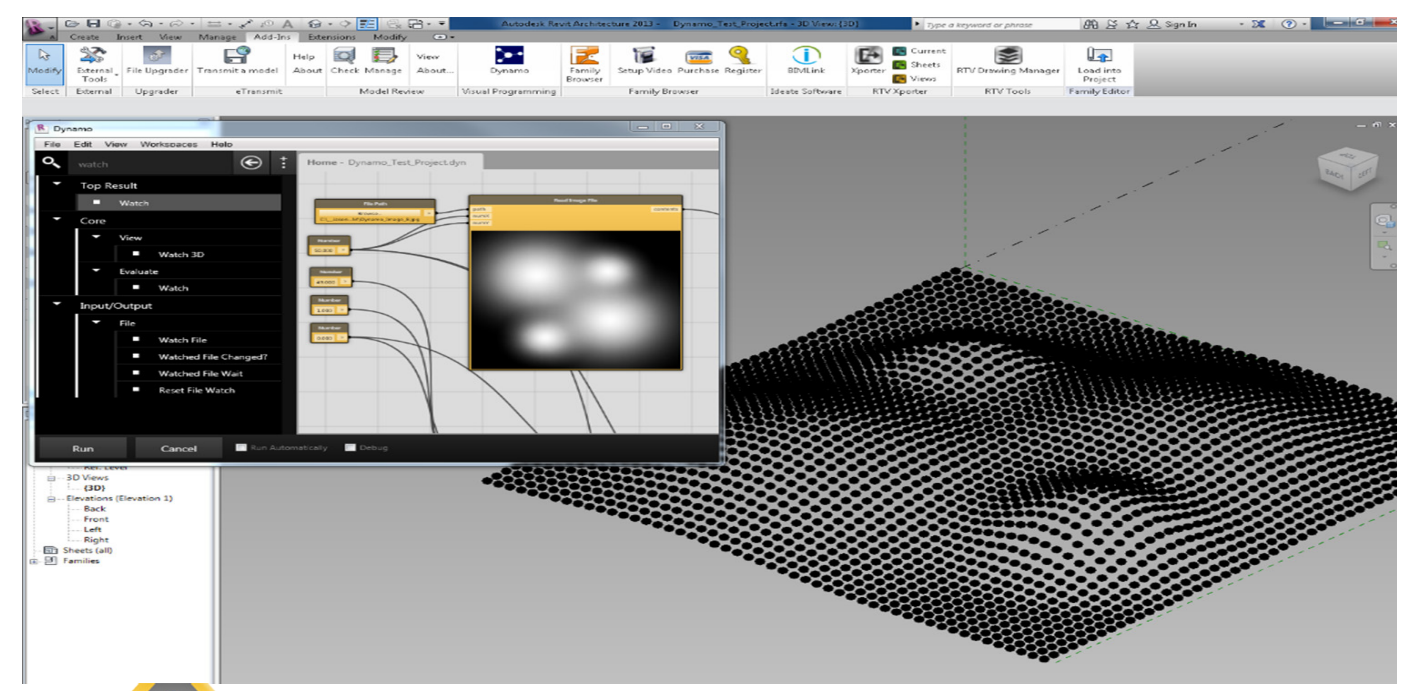

# عصر البرمجة البصرية وتحديات نمذجة المعلومات Computational BIM

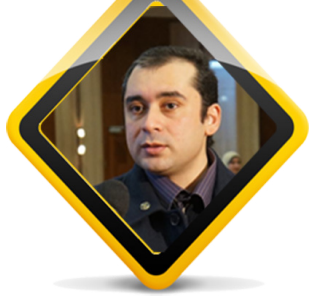

على ما يبدو أن زخم البرمجيات الحديثة فى مجال صناعة البناء لم يكن كافيا مع عشرات التطبيقات المختلفة حتى بدأ يطل علينا عصر جديد تتغير فيه التكنولوجيا بصورة أصعب وأكثر تحديا . بدأ هذا التحدي بظهور ما يعرف بـ Programming Visual وهي لغة برمجة ميسرة لغير المبرمجين مثل الفنانين والمعماريين والمصممين الداخليين وتكمن قوة البرمجة البصرية فى القدرة على ابتكار أوامر جديدة لم تكن موجودة فى د.سامر السياري البرنامج الأصلم وهمى فرضية مثيرة جداً فالآن أصبح باستطاعة المعماري أو المصمم أو المهندس إبتكار األوامر التى يرى أنها مناسبة إلتمام تصميمه وبهذه الطريقة فإن إتقان برمجيات الحاسب اآللى وتطبيقاتها فى مجال صناعة architectsamer@gmail.com

البناء لن يكون محصورا على إتقان األوامر التقليدية فى البرنامج ومدى كفاءة المهندس فى اإللمام بهذة الأوامر فقط وإنما ارتفع مستومى التحدمى الآن ليشمل أيضا الإلمام بمبادئ البرمجة البصرية.

#### لماذا البرمجة البصرية؟

تعتبر البرمجة البصرية صورة من صور البرمجة ولكن بصورة مبسطة فالبرمجة التقليدية المعروفة تعتبر معقدة جدا بالنسبة للمعماريين والمصممين والفنانيين مع إمكانياتها الهائلة إال أنها لم تكن منتشرة ومستخدمة إلى أن ظهرت هذة التطبيقات منذ العام 2007 عندما ابتكر دافيد روتن تطبيق الـ Grasshopper D3 والذى يعمل على برنامج الـRhinoceros ليبدأ عصر الـdesign Parametric ولم ننتظر طويال حتى ظهر ما يعرف بالـ MCG في العملاق 3DsMax منذ العام 2015 وأخيرا ظهر تطبيق الـ Dynamo لينضم إلى برنامج Revit وليعلن بداية عصر جديد لنمذجة المعلومات بعد اندماجها مع الـ design Parametric ويبدأ سباق التنافس بين الشركات المنتجة لهذة البرمجيات وبالتالى على المعماريين والمصممين ليتفوق من يملك المعلومة فى صناعة البناء بعدما كان التطور فى صناعة البناء مرتبط أكثر بتطور خامات البناء أصبح اليوم مرتبط أكثر بتطور هذه البرمجيات والتى تتفنن فى اإلستخدامات الجديدة لخامات البناء التقليدية ليخرج إلى النور تصاميم مبتكرة وفوق إمكانيات العقل البشري وحده.

ما هو الDynamo ؟

كما ذكرنا سابقا هو تطبيق يتم استخدامه من خالل برناج الريفيت والمثير فى الموضوع أنه تطبيق مجاني بعدما ادركت العديد من الشركات المنتجة لهذه البرمجيات أن القوة الحقيقة والمكسب األكبر هو مشاركة الجمهور في تطوير هذه البرمجيات ولهذ السبب أيضا فإن هذا التطبيق مفتوح المصدر Source Open ليتيح الفرصة لكل من يريد المشاركة في تطوير هذا المنتج العمل عليه مثل تطبيق الـGrasshopper والذي يعمل على برنامج الـ Rhinoceros.

لم تكتفي شركة Autodesk المنتجة الحصرية لبرنامج الـRevit بهذا فقط وإنما امتد التطوير ليشمل إنتاج برنامج كامل يسمي Studio Dynamo ليتم بيعه تجاريا منفصل عن برنامج الريفيت وليصبح استخدام البرمجة البصرية فى مراحل دورة مشروع البناء من بداية التصميم إلى نهاية التنفيذ وليكون استخدام هذا التطبيق غير محصور على برنامج الـRevit فقط وإنما العديد من البرمجيات األخري وأيضا ليتسع مجال تطبيق هذة التكنولوجيا الحديثة على العديد من مجالات الهندسة الأخرى مثل التصميم الانشائي والتصميم الميكانيكي وغيره من المحالات والتخصصات الأخرى.

#### هل يحتاج إلى خبرة فى مجال البرمجة؟

الشركات المنتجة لهذة البرمجيات تطمئن المستخدمين بأن هذه البرمجيات ال تحتاج إلى الخبرة العالية في مجال البرمجة إال أن اإللمام بقواعد المنطق البصري وعلى الرياضيات وأحيانا الفيزياء وعلم األحياء أيضا قد يكون مفيد عند تعلم هذه التطبيقات.

ومن المتوقع ان المنافسة لن تخفت حدتها في تطوير برمجيات صناعة البناء في السنوات القليلة المقبلة وانما ستتسع أكثر وأكثر وقد تمتد ليكون الحاسب اآللي هو المفكر والمدبر بدال من المهندس يوما ما.

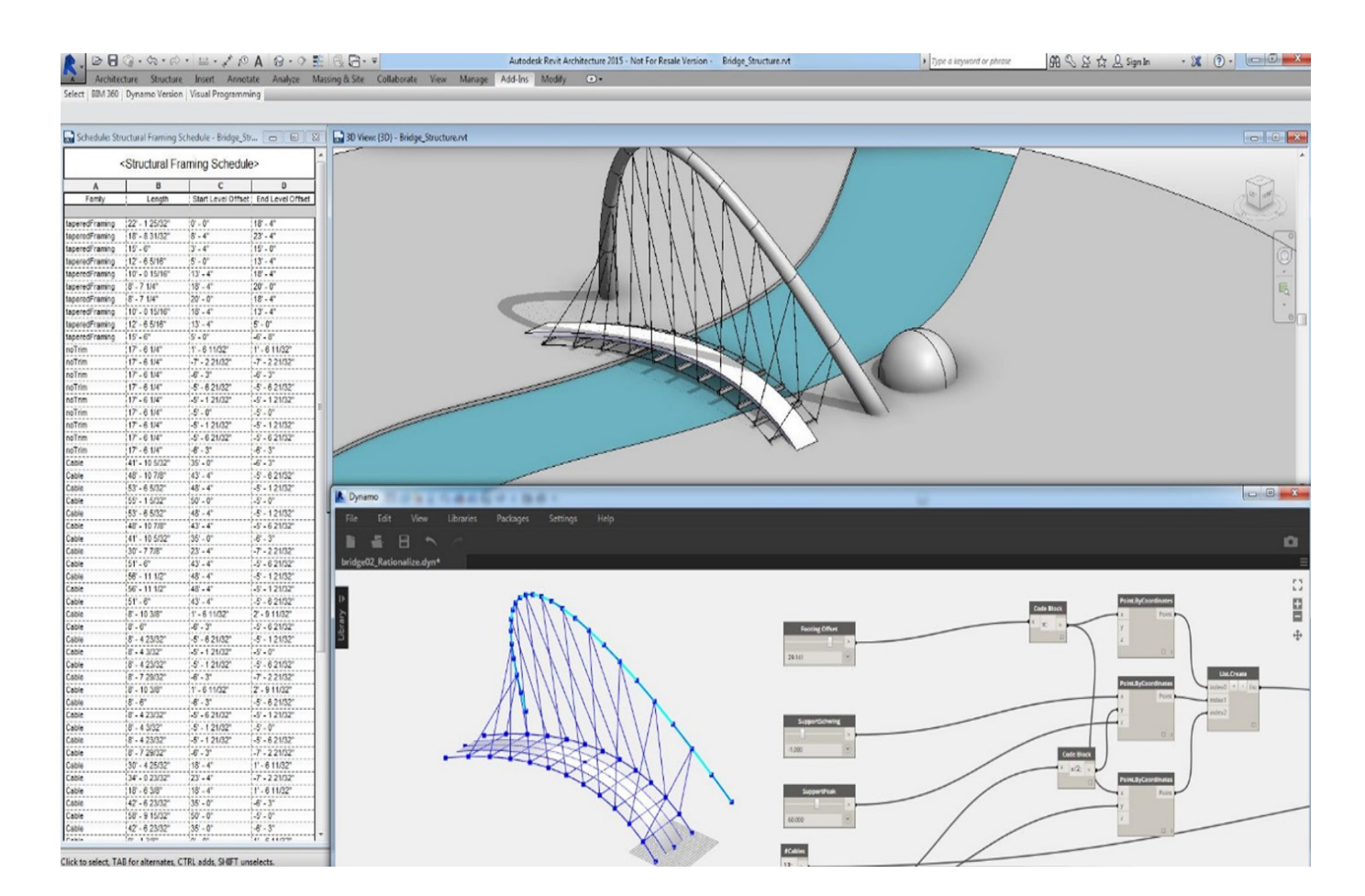

# **BIM** outside the building

<span id="page-16-0"></span>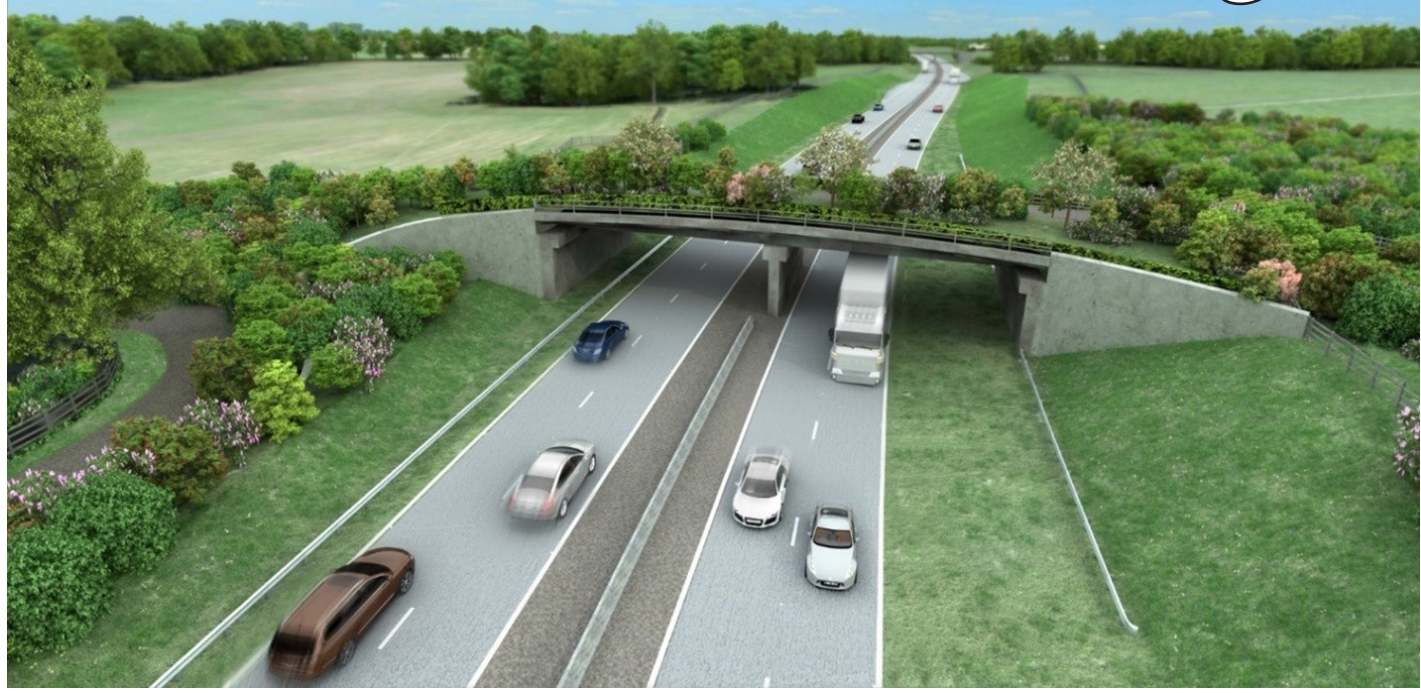

م . سحر كروي طالبة دكتوراه جامعة لوفبرا

في المؤتمر الذي تم انعقاده في الثاني من شهر كانون الأول -ديسمبر من سنة 2015 في مدينة ليدز في المملكة المتحدة وتم تسليط الضوء على عدة جوانب منها ما هي الفوائد الناجمة عن تطبيق البيم وماهي التحديات التي تواجه تطبيقها وأكثر ما سلط عليه الضوء هو دور (highway landscap) البيم في سنقوم بعرض بعض ما جاء في المؤتمر

كما هو واضح بأن الحكومة البريطانية كلفت استخدام المستوى الثاني من البيم من قبل جميع الدوائر الحكومية في المملكة المتحدة على جميع المشاريع، بغض النظر عن حجمها ، كما العمل كالمعتاد

بعض فوائد البيم في كما هو معروف مسبقا:

-1معلومات أفضل وأسرع وعلى طول العملية البنائية.

-2تقليل الصعوبات وإعادة العمل خالل

البناء.

-3تقليل الهدر سواء في المواد أو الوقت. -4أداء افضل في االنتاج. -5تحسن في عمليات المراجعة والموافقة.

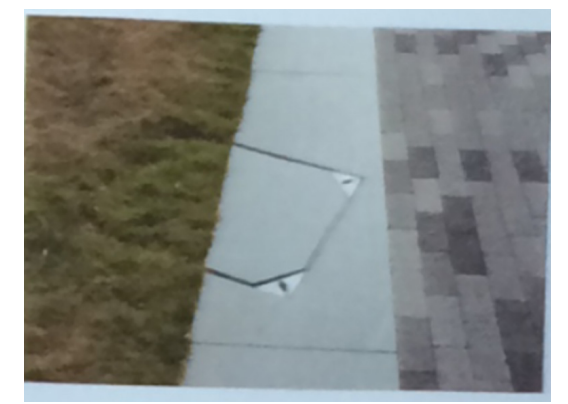

أخذ BIM خارج المبنى Taking BIM outside the building

التركيز على كيفية أن ال BIM يمكنه تحسين إطار مشروع وكذلك تحقيق منافع لمشروعات البنية التحتية.

نهجان لهندسة المناظر الطبيعية: BBA(Bond Bryan Architects)-1 Iandscape Team External landscape consultants-2 نهج البيم لفريق BBA المناظر الطبيعية

-1محاذاة نهج المناظر الطبيعية مع نهج العمارة. -2 تطوير حلول في انسجام تام وليس بشكل منفصل.

-3ابحث عن انتصارات سهلة.

-4حقق المستوى األول من البيم أوال.

-2نهج البيم إلستشاريي المناظر الطبيعية -1استخدام نهج استشاريي المناظر المطبيعية بانتظام للحصول على سرعة اعلى

-2تبادل المعلومات وتطوير أفضل ممارسة لسير العمل معا.

-3 ضمان توافق االستشاريين مع المعايير الوطنية والدولية.

-4 بحث توافقية سير العمل IFC الى اركي كاد/ solibri.

الخطوات الالحقة لمعمارية المناظر الطبيعية -1BBA : اختبار مشاريع في الحقيقة, الخارجية : اختبار التوافقية. -2دمج المالحظات من قبل فريق BBA للمناظر الطبيعية. 3-الجدولة (مع سير العمل) -4فحص نموذج ال solbri. -5الكميات. -6COBie.

في نهاية الحديث تم تأكيد ان البيم سيحقق تكامل لهندسة المشهد الخارجي.

اما المواضيع الأخرى التي تسليط الضوء عليها هي التحديات التي تواجه تطبيق البيم وكذلك متطلبات البيم التحديات : -1تغيير النظرة الى البيم انه ليس فقط

حول نمذجة ثالثي االبعاد.

-2محددات البنى التحتية:

\*كوبي )COBie )للبنى التحتية

\*IFC للبنى التحتية

\*مقدرة البرمجة والتنسيق مثل اتوديسك كوبي و IFC

-3تحسين كل :

- \*متطلبات معلومات العمالة )employers  $\star$ (information requirements
	- $\mathsf{Common}\,$ data) بيئة البيانات المشتركة  $\star$ Environment)
		- \*COBie لمساعدة البيانات والمستلمات الأخرى.

-4تجهيز المواد

-5تطبيقها على األعمال الصغيرة

متطلبات مفتاح البيم:

1 - ترك التعقيد والمنافسة في التوريد (supply chain)

-2كن محددا عن ماذا تريد مع مجهزي التوريد

-3قياس وعمل استخدام فعال لإلنتاج

-4توفير الدعم المالئم للبنى التحتية

-5اخذ خطوات جدية

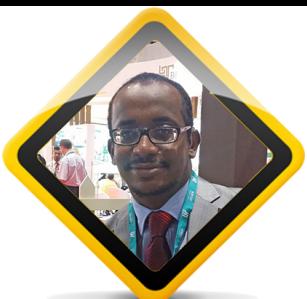

جامعة أوتو*ديس*ك الطريق إلى النجاح

<span id="page-18-0"></span>م / عمار التوم BIM Modeler (ACP) / Senior Architect Abu Dhabi - UAE

)العلم الحدود له ( هذه هي العبارة الوحيدة التي التصقت بخيالي منذ أن بدأ ذلك اليوم حتم ، نهايته وحتم ، عندما عدت إلى المنزل ... حقا العلم هو من يبني األمم ويصعد بها إلى مقامات عالية ويؤدي بذلك إلى النجاح والشئ سوى النجاح

في ذلك اليوم السادس عشر من ديسمبر عام 2016 كان هو اليوم الموعود مع عمالقة (أوتوديسك) حيث تركوا مكاتبهم ومعاملهم من أجل أن يسعوا إلى ايصال المعلومة وكل ماهو جديد في عالمنا الهندسي والرقمي تحت شعار ) EXPLORE & CONNECT & LEARN ) تعلم & تواصل & استكشف

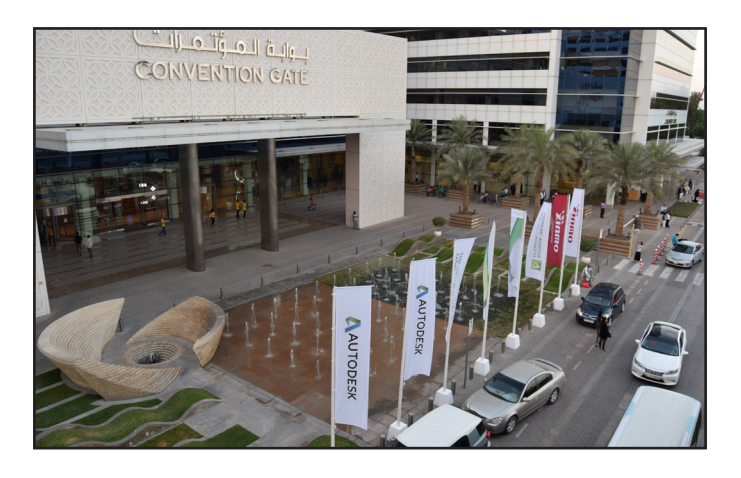

مدخل بوابة المؤتمرات بدبي حيث أقيم الحدث

بدأ الجميع بالتوافد وبدات اللقاءات بين المهندسين فكان جوا جميال مشحونا بالتواصل العلمي واإلستفادة من خبرات الآخرين في مجالات المندسة و الاعلام قبل أن يتم اإلعالن عن بدء المؤتمر وذلك حوالي الساعة التاسعة وعشر دقائق حيث كانت Allen Lynn مبشرة أوتوديسك هي أول من ابتدأ بالكالم وتحدثت عن

التقنيات بصورة عامة ومدى ما وصل إليه العلم وكيف تمكنت أوتوديسك من تنويع كل ذلك وجعله مصدر إلهام وتنوير للكل .

البيم ومستقبل صناعة األشياء ومع بدء الثورة الصناعية ودخول الذكاء اإلصطناعي كافة مجاالت الحياة أصبح مستقبل صناعة االشياء حسب الطلب من المحالات المهمة في حياة البيم كعلم حيث استفادت شركة أوتوديسك من هذه الثورة لتطويع وعمل منتجات كثيرة لخدمة مجال مثل البيم فعلى سبيل المثال :

- الطابعات ثالثية األبعاد والتي بات بمقدورنا طباعة نماذج وكتل إلستخدامها في أغراض البناء مثل مشروع المبنى اإلداري الذي ستبنيه مدينة دبي كأول مبنى باستخدام مثل تلك الطابعات وذلك بمشاركة شركة وينسون الصينية وبمساحة 185 مترا مربعا , الجدير بالذكر أن الأثاث ايضا سيتم طباعته باستخدام الطابعة والتي يبلغ ارتفاعها 20 قدما . - مستقبل صناعة البرمجيات الخاصة بالبيم فقد انتشرت في الفترة األخيرة برامج متعددة لمختلف المجاالت وذلك لتسهيل العمل في مجال البيم بدء من البرامج المعمارية واالنشائية والميكانيكية وانتهاءا ببرامج البنى التحتية .

حقيقة حينما يتكلم شخص مثل Lynn تكون حواسك كلها في حالة انتباه كامل حيث لديها فكر كبير وواعي جدا ومحترفة بكل المقاييس في إيصال المعلومة للجميع بدون أي تكلف يذكر في جميع خطاباتها

ثم بعد ذلك صعد إلى المنصة السيد Manning Nick نائب الرئيس للتسويق و اإلعالم والترفيه واستعرض عددا من التقنيات الواعدة التي طالت العالم خالل الفترة السابقة حيث تحدث عن الواقع اإلفتراضي ومدى أهميته وكيفية االستفادة منه في مجال البيم بشكل عام وأيضا استعرض خطط اوتوديسك لبناء المنزل الذكي وكيفية التحكم به من خالل تطبيق على الجوال وكيف سيكون العالم في المستقبل القريب بحضرة هذه التقنيات الذكية .

أبرز المواضيع الذي تطرق إليها الرجل هو موضوع (ماهو الواقع المعزز ؟ وماهو الواقع االفتراضي ؟ وماالفرق بينهما ؟ (

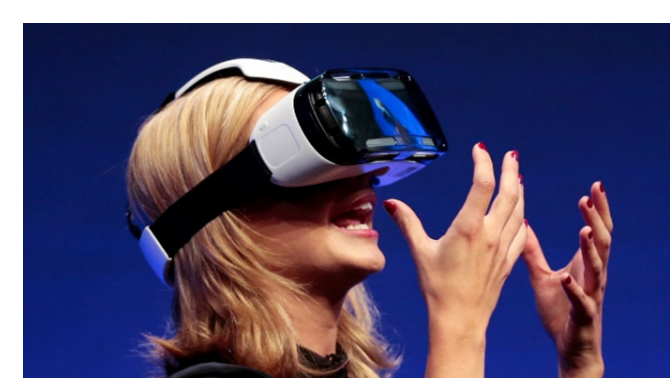

الواقع االفتراضي هو خلق عالم افتراضي كامل ويمكن للمستخدمين التفاعل معه بحيث يجدونه حقيقي وما هو ليس ذلك وتستخدم في خوذات خاصة قابلة لالرتداء لتحقيق ذلك الغرض مثل جوجل , أوكلوس وسامسونج . ثم تكلم عن استخدامات كل منهما

.

الواقع المعزز )AR (Reality Augmented

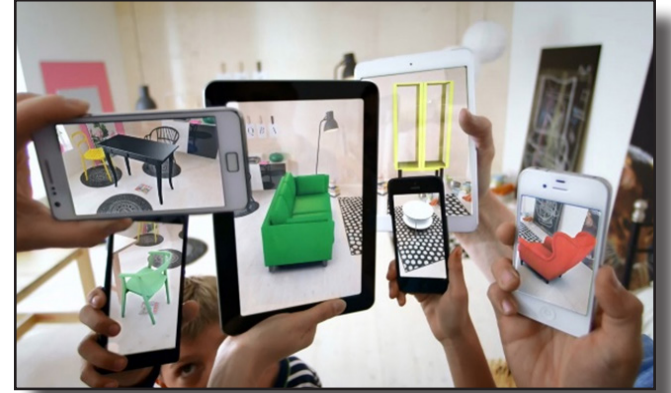

الواقع المعزز هو المزج بين الواقع االفتراضي وواقع الحياة فيمكن للمطورين إنشاء الصور ضمن تطبيقات تنسجم وتحاكي العالم الحقيقي مع هذه التقنية ويمكن أيضا التفاعل مع محتويات افتراضية في الواقع الحقيقي وايضا يمكن التمييز بينهما . الواقع الافتراضي Virtual Reality (VR)

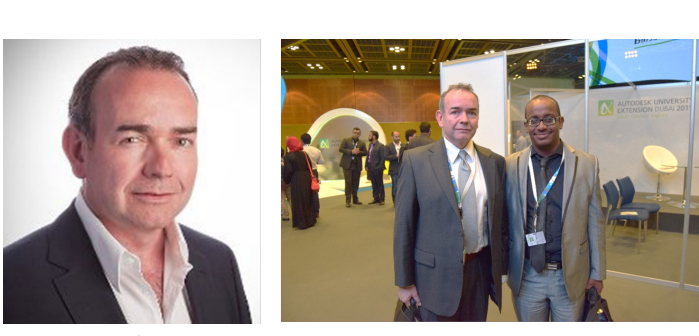

بعد ذلك تم عمل استعراض راقص ألشخاص يلبسون زيا موحدا من اإلضاءات المتوهجة التي تستجيب طبقا لحركات الشخص بما في ذلك األلوان من خالل مستشعرات خاصة بذلك

تفاعل الجميع مع هذا العرض وهو يبين ايضا قوة أوتوديسك في هذا المجال الحركي واالستفادة منه في مجاالت الحركة وبناء المجسمات

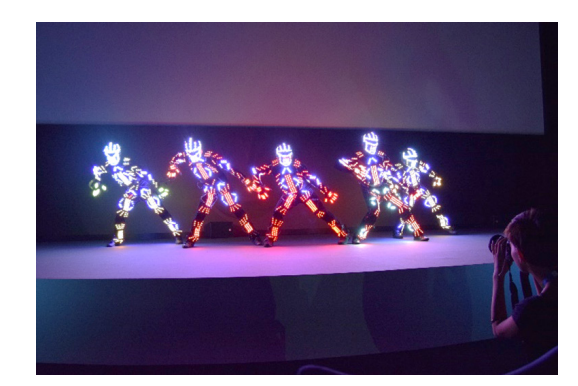

7- Strategies to Handle Challenges in a Major Project Fulfilling Customer **Requirements** 

8- BIM Specification: A Recipe for **BIM Project Success** 

من الأشياء الجميلة التي لفتت نظري في الحدث وجود ما يسمى (Open Lab) المعمل المفتوح حيث أتاحت اوتوديسك لكل من اشترك بها منح امتحانات مجانية لكل برامج أوتوديسك )ACP )وبذلك يمكنك الحصول على شهادة مجانية حيث بدأت االمتحانات اعتبارا من يوم 1 ديسمبر 2015 وحتى 31 ديسمبر 2015 القادم

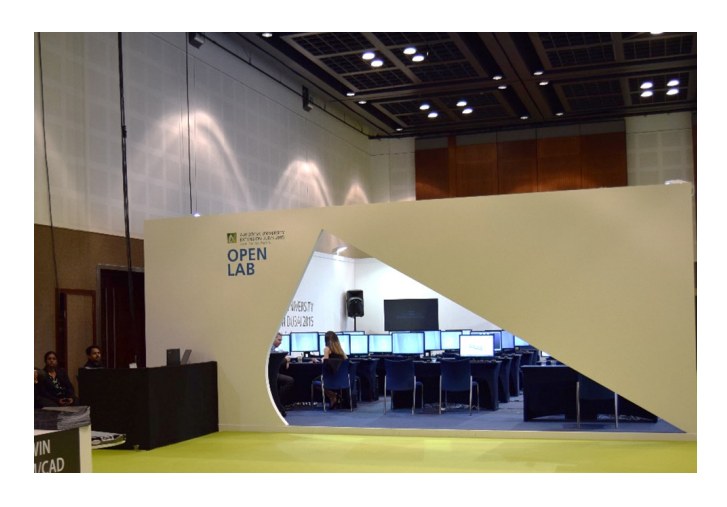

المعمل المفتوح حيث تجرى امتحانات أوتوديسك (ACP)

أيضا من الأشياء التي لفتت انتباهي في المؤتمر وجود كافة التقنيات المساعدة في مجال البيم حاضرة وبكامل عتادها مثال :

- شركة )FARO )لمعدات مسح المباني والأراضي بطريقة ثلاثية الأبعاد شركة (HP) والتي دخلت بعتادها

المتمثل في الشاشات البانورامية الجديدة ومحطات العمل الخاصة بالرندر وايضا الطابعات الجديدة الواعدة ذات األلوان المشرقة

- أيضا هنالك جناح خاص بشركة

بعد هذه العروض التقديمية بدأت فعليا المحاضرات الخاصة بالطلبة وفيما يلي قائمة بالمحاضرات التي تم تدريسها في ذلك اليوم :

Morning session

1- Utilize BIM for Efficiency in De-<br>sign & Construction

2- Solve large scale Revit and CAD file sharing over the WAN so that your global project teams feel like they are in the same room.

3- BIM Mandates - Threat or Op-<br>portunity?

4- Render IT! Revit! - Rev<br>zation for Busy Architects Render IT! Revit! - Revit Visuali-

5- Improving Efficiency by using Revit MEP for Mechanical Design Cal-<br>culations

6- Point Cloud to AS-BUILT BIM Model - An Integrated Process

7- Business Transformation with **BIM** 

8- Beyond Design - Construction Tips and Tricks

Afternoon session

1- Create concrete formwork & reinforced detailing drafting with **Revit** 

2- Advanced Model Checking using Autodesk Revit Model Checker, As-<br>semble Systems & more

3- from Office to field and Back with Autodesk Point Layout (Hands-<br>on Session)

4- The Middle Fost Vernacular in Revit

5- Introduction to Autodesk Revit Add-ons & Programming

6- Design Visualization Workflows in Autodesk 3ds Mox 2016

)EMBER )الخاص بالطباعة الثالثية األبعاد حقيقة هذا الجناح كان في مقدمة المؤتمر وكان يحتوي على موديالت وأقمشة تم طباعتها باستخدام هذه الطابعة الفريدة

- هنالك ايضا جناح خاص باآليباد وخصوصا ذلك الطراز الجديد المسمى )Pro IPAD )حيث يعتبر من اكثر االلواح تناسبا مع المهندسين والمصممين الحتوائه على قلم خاص غاية في الحساسية والدقة باإلضافة إلى برامج أوتوديسك المتوفرة بمتجر أبل والتي يمكن االستفادة منها بصورة فعالة . - تضمن أيضا وجود شاشة حساسة

للمس باستخدام أداة خاصة في اليد حيث تمكن الجمهور من التفاعل معها وكتابة ارائهم وانطباعاتهم

استخدام البيم من خالل الماسحات ثالثية االبعاد )Scanner D3 )شركة فارو FARO عبارة عن كاميرا محمولة على قوائم تستخدم تقنية الليزر وتسليطه في اتجاهات متعددة حتى 360 درجة لقياس كافة االبعاد وحساب المساحات وبناء النموذج التخيلي للمكان المتواجد فيه وهو ما يمس البيم حقيقة حيث يمكن االستفادة من المخرجات من هذا الجهاز وتحويله عبر برنامج خاص يأتي مع الكاميرا إلى نموذج متكامل به كافة المعلومات يمكن استيراده إلى برنامج الريفيت أو اي برنامج يحقق البيم . ويوجد منها أنواع متعددة منها ماهو ثابت ومنها ماهو متحرك لالستخدامات الخاصة والمعقدة.

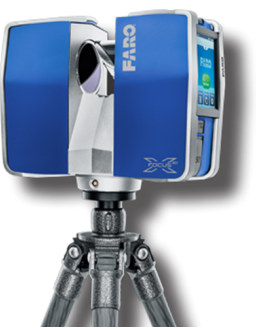

استخدام البيم من خالل الشاشات البانورامية الجديدة من شركة HP من المعروف أن استخدام البيم يعني استخدام ورؤية الكثير من التفاصيل في الموديل وأيضا توفر مساحات شاسعة لرؤية كل ماهو موجود داخل الملف على أوسع نطاق من هنا أتت شركة HP بفكرة عمل شاشة بانورامية خاصة لذلك الغرض تتميز بعمق لوني وتباين بين اللونين األسود واالبيض وايضا تقليل الضبابية في االلوان لتجعلها أكثر اشراقا مما يمكن المصممين من رؤية تفاصيل أوضح وأدق إضافة إلى ذلك العرض البانورامي الرائع حيث يمكنك رؤية الموديل بصورة أوسع وايضا بامكاننا أن نقسم الشاشة غلى نصفين حال وجود رندر على سبيل المثال يعمل في الجانب االيمن في حين يمكننا متابعة عملنا في الجانب الايسر وفي نفس الشاشة .

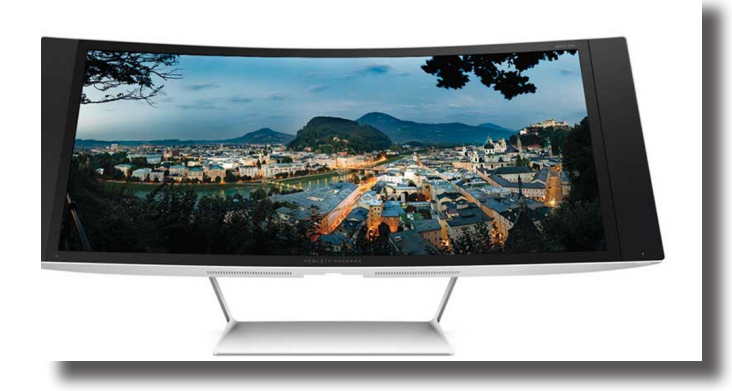

استخدام البيم من خالل الطابعات الثالثية االبعاد EMBER

الطابعات ثلاثية الابعاد واستخدامها في مجال البيم والتي بات بمقدورنا طباعة نماذج وكتل الستخدامها في أغراض البناء مثل مشروع المبنى اإلداري الذي ستبنيه مدينة دبي كأول مبنى باستخدام مثل تلك الطابعات وذلك بمشاركة شركة وينسون الصينية وبمساحة 185 مترا مربعا , الجدير بالذكر

أن االثاث ايضا سيتم طباعته باستخدام الطابعة والتي يبلغ ارتفاعها 20 قدما .

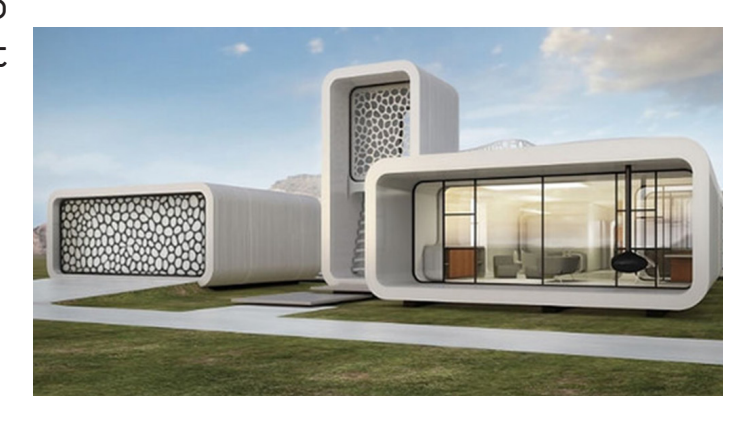

حيث أنتجت شركة EMBER بالتعاون مع أوتوديسك طابعة للجمهور تستخدم أحبار خاصة تتحول إلى رقائق وتشكيالت حسب النموذج المصمم على الشاشة وبهذا تكون أوتوديسك قد فتحت مجاال نحو صناعة الموديالت المعمارية باستخدام هذه الطابعات دون الحاجة لصرف المزيد من الجهد والوقت لمثل تلك االعمال

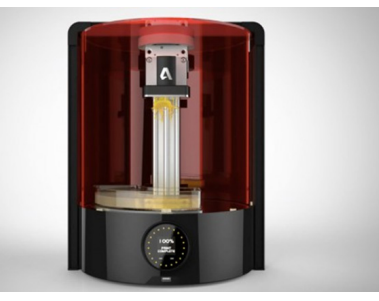

ويمكن ايضا من خالل هذه الطابعة صناعة العديد من أشكال الموديالت المعقدة والأربطة والفواصل المعدنية بفرض التأكد من قابلية الديمومة والربط بينها وايضا المجوهرات والأحذية حيث وفرت أوتوديسك برنامجا خاصا لصناعة األحذية **Autodesk Shoemaker** 

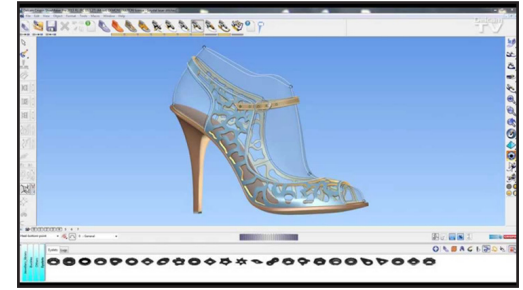

ومع رجل اسمه RETANA REXTER وهو سنغافوري الجنسية يحمل شهادة ماجستير في إدارة البيم -BIM Manage ment وله خبرات واسعة في هذا المجال .

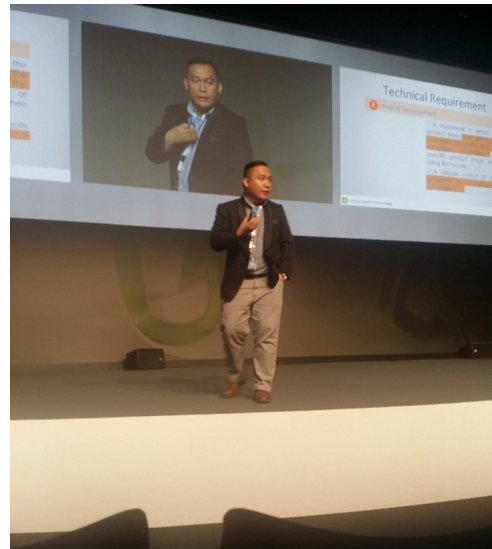

 بعد ذلك صعد السيد KOPPRASCH AXEL المدير العام للحلول التجارية بشركة HP إلى خشبة المسرح والقى محاضرة سريعة عن ابداعات الشركة في مجال الشاشات وأجهزة المعالجة السريعة للرندر

. كذلك تحدث أيضا عن أحدث الطابعات وتكنولوجيا طباعة الألوان بصورة مشرقة اكثر مما هي عليه اآلن في نهاية اليوم وحوالي الساعة الخامسة تجمع الكل في االستاند الرئيسي لالعالن عن نهاية اليوم الذي كان مليئا بالنشاط وايضا تم توزيع جوائز وشهادات من قبل أوتوديسك لمسابقة كان قد تم عملها قبل الحدث بخصوص عمل مشروع باستخدام تقنية البيم واحتفل الجميع بعد ذلك واختتمت Lynn Allen المؤتمر بنصائح وتوصيات للشباب وقامت بمشاركة االيميل الخاص بها للجميع الي استفسار أو اقتراحات مع عبارة

) نراكم مرة أخرى في Autodesk 2016 University)

حتى حانت لحظة المواجهة الحقيقية

## <span id="page-23-0"></span> $\mathrm{4D}$  كيفية حل المشاكل الإدارية باستخدام البعد الرابع

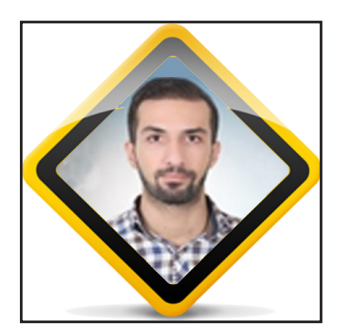

إياد الحاج سعيد [م](https://www.facebook.com/eyad.hajsaeed)درب وباحث في إدارة المشاريع. facebook.com/eyad.hajsaeed

ً كثيرا ما كنا نتعرض لمشاكل وضغط عمل

كبير خالل وحتى بعد االنتهاء من عمل برنامج زمني باستخدام برامج إدارة المشاريع Primavera أو Project S.M ً , , ولكي نحل هذه المشاكل كانت تستغرق منا وقتا ً طويال و تكلفة إضافية , و يمكن لألسف أن يتم بعد ذلك إهمال أو حتى إلغاء ما قمنا بالتخطيط له.

وسوف نذكر أهم المشاكل التي تعترض غالبية المشاريع:

- \*\*\*خالل عملية التخطيط للمشاريع الكبيرة:
- .1 ال يمكن أن ندرك جميع تفاصيل األعمال التنفيذية بدقة في المشروع, لذلك نقوم بمناقشة مهندسي ً الموقع وكانت تأخذ منا وقتا ً طويال, حتى ندرك التفاصيل .
	- 2. عدم الاستغلال بشكل جيد للمسار الطبيعي والعوم الإيجابي الموجود لبعض المهام, وخصوصاً في ً مشروع يوجد فيه أعمال فنية كثيرة وغير تقليدية مشابهه لمشاريع نفذت سابقا .
		- .3 عدم القدرة بسهولة على وضع برنامج زمني دقيق 100% ً وواضح , وخصوصا للمهام التي يوجد تداخالت كثيره بينها .

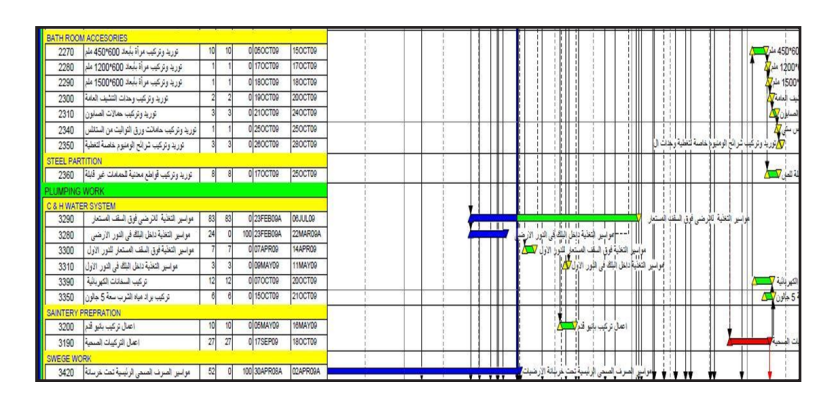

كما نالحظ في الصورة مشروع تنفيذي تم عمله باستخدام برنامج Primavera , وكما نالحظ العالقات بين المهام كثيرة ومعقدة .

4 - من المالحظ أيضا أن ال يوجد معرفة جيدة من قبل المخطط إلمكانية أن نعمل تداخل بين المهمتين, ً ويقوم بطباعة البرنامج الزمني, والحقا خالل تنفيذ المشروع يتم تعديله .

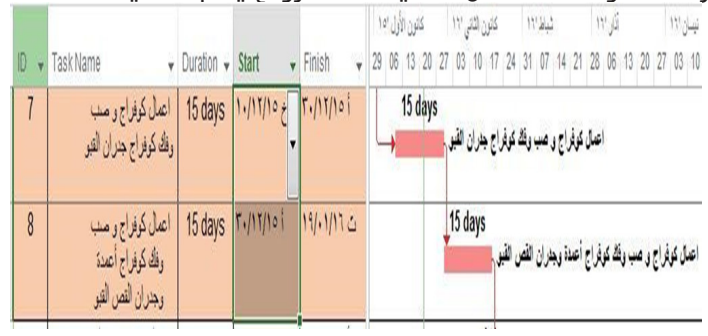

- خلال عملية التنفيذ للمشاريع الكبيرة:
- .1 ً البرنامج الزمني غالبا ما يتم إهماله من بداية تنفيذ المشروع من قبل بعض مهندسي الموقع , ً وخصوصا ً عند حدوث تغيرات مفاجئة غير مخطط لها مسبقا لكيفية التعامل معها.
- .2 يطلب المالك تعديالت فنية كثيرة مختلفة عن المخططات التنفيذية المعتمدة , وذلك نتيجة عدم إدراكه من البداية تفاصيل تنفيذ المشروع بشكل جيد , , مما يؤدي إلى تعديل البرنامج الزمني من قبل الجهة المنفذة , وهنا تبدأ النزاعات من أجل تبرير المدة الزمنية للتأخير والمطالبات المالية الناتجة عن التعديلات .

إذن نحن األن , بحاجة ملحة لحل هذه المشاكل , فما هو الحل ؟؟؟

جاءت BIM (نمذجة معلومات البناء) لتقدم حلولاً لمعظم المشاكل التي نعاني منها جميعاً من بداية تصميم المشروع وحتى تسليمه للمالك وقيامه باستثماره . ومن أبعادها 40 المهمة (محاكاة الجدول الزمني للمشروع) , ومن أشهر برامج Navisworks ) , Synchro

 فرغبت أنا وصديقي المهندس االنشائي ياسين الشياح بعمل مشروع تجريبي ألول مرة في سوريا باستخدام برنامج Navisworks , لمعرفة كيف نستفيد منه في حل المشاكل اإلدارية والفنية التي يعاني منها جميع المعنيين في المشاريع

فكانت الاستفادة من البعد الرابع ضمن البرنامج (في الجانب الإداري) :

.1 محاكاة لصحة تسلسل المهام في المشروع , وتداخالتها مع بعضها .

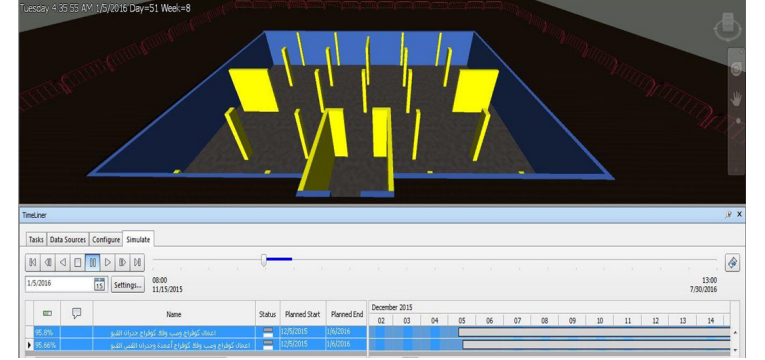

- .2 المقارنة بن عدة سيناريوهات مختلفة للبرنامج الزمني , في حال أردنا زيادة مدة زمنية لمهمة ً معينة, فما هو تأثيرها على المهام المرتبطة معها , ويساعدنا أيضا لنعرف إذا أردنا أن نغير في تسلسل أو تداخل بعض المهام , فماذا سوف يحدث !!! .
- .3 ً والحظوا في الصورة إذا أردنا أن نعرف مثال في تاريخ يوم األحد 22/5/2015 , ماهي نسب التنفيذ المخططة التي يجب أن تكون لبعض المهام قبل البدء بتنفيذها , مما يساعدنا على تنفيذها خالل الوقت المحدد للمهام .

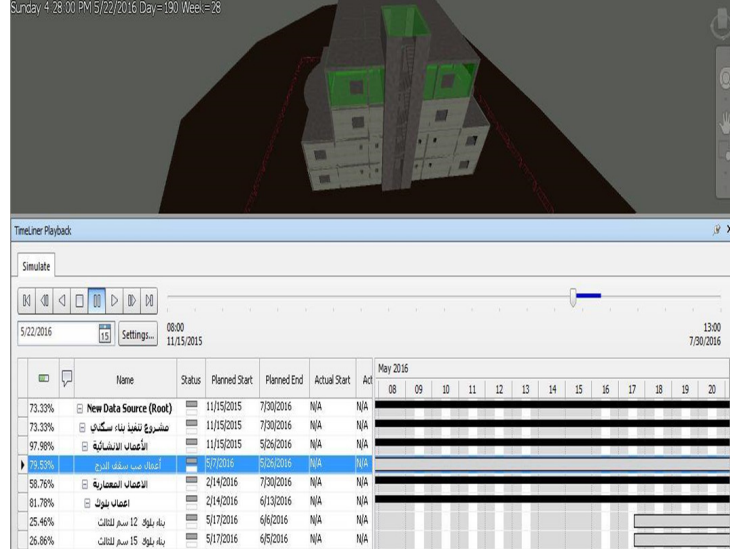

ً و في نهاية المقالة أدعوكم جميعا لتجربة برامج المحاكاة التي تعتمد على البعد الرابع لتالحظوا ماهي ً النتيجة التي سوف تحصلوا عليها في تقليل وقت المشروع وكلفته , وأيضا في تخفيف النزاعات بين جميع المعنيين بالمشروع .

لمعرفة أكثر عن مفهوم BIM وابعادها , االطالع على )حوار مع ال BIM )من العدد االول من bimarabia

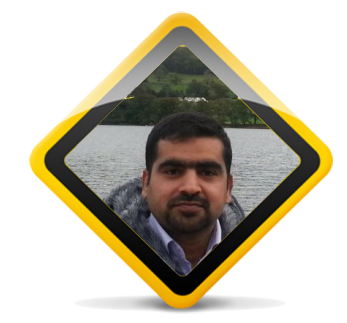

نمذجة معلومات البناء والمالك

**Client** 

<span id="page-25-0"></span>**BIM** 

عمار جاسم داخل جامعة البصرة كلية الهندسة متخصص نظم معلومات االبنية ammarasha@yahoo.com

قد تم اثبات أن نمذجة معلومات البناء BIM قادر على إحداث ثورة في الصناعة الإنشائية والدليل على ذلك الإقبال الغير مسبوق من كبريات الدول المتقدمة على اعتماد BIM بشقيه التقني واالداري في جميع المشاريع المستقبليه حتى أن بعض هذه الدول جعلته الزاميا كما في المملكة المتحدة. لنمذجة معلومات البناء فوائد كثيرة ومتنوعه يمكن تصنيفها وفق مسميات متعددة ندرج الشائع منها ادناه:

- -1 المقدرة على حساب الفائدة كميا
- •الفوائد الملموسة Tangible Benefits مثل تقليل كلفة المشروع.
- •الفوائد غير الملموسة Intangible Benefits مثل الفوائد المجتمعية.
	- -2 وقت استحصال الفائدة
- •فوائد خالل مرحلة تصميم المشروع مثل تقليل التعارض بين عناصر المشروع اإلنشائية والكهربائية والميكانيكية.
- •فوائد خالل مرحلة تنفيذ المشروع مثل تقليل أوامر التغير.
- •فوائد بعد تسليم المشروع والتي ما تكون عادة طويلة االمد وذات منفع مادي عالي مقارنة بغيرها من الفوائد.

وجودة التصميم وكذلك ارتفاع القيمة التنافسية لجهة التصميم.

- •فوائد لجهة التنفيذ وهي قلة مشاكل التنفيذ وبالتالي تقليل كلفة المشروع وزيادة سرعة تنفيذه.
- •فوائد للجهة المالكة وهي الجهة التي سوف تلمس معظم فوائد استخدام BIM وذلك ألنه سوف يقوم بتقليل كلفة ادارة وصيانة المشروع والتي تمثل حوالي %80 من كلفة االجمالية له.

من خالل استعراضنا للفوائد نرى أن المالك هو المستفيد الحقيقي من استخدام نمذجة معلومات البناء في المشاريع وبالتالي عليه ان يكون هنا هو القائد لعملية التغيير والمطالب باستخدام BIM. ان مطالبة المالك باستخدام نمذجة معلومات البناء في المشاريع سوف تدفع جميع غير الراغبين باستخدامه تلبية لرغبة المالك.

ولزيادة التوضيح حول دور المالك في عملية استخدام نمذجة معلومات البناء دعونا نلقي نظرة عن قرب حول كيفية ودور المالك في إلزام المتعاملين معه من مصممين ومقاولين على استخدام BIM في المشاريع.

 •فوائد لجهة التصميم منها سرعة

<sup>-3</sup> الجهة المستفيدة

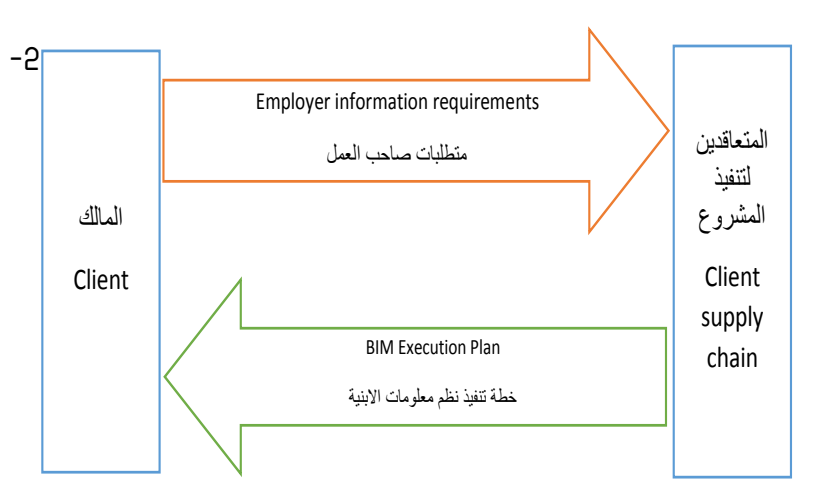

من الشكل أعاله يتبين لنا أن العملية استخدام نمذجة معلومات البناء تكون مقسومة الى قسمين رئيسين:

-1 متطلبات المالك

على المالك شرح متطلباته الستخدام ال BIM من خالل مستند بالغ األهمية يسمى اختصارا EIR. اهمية هذا المستند تاتي من خالل توضيحه للعالقة بين المالك و المتعاقدين معه لتنفيذ المشروع. فمن خالله يقوم المالك بشرح كيفية استخدام الBIM

وأين وماهي المعلومات المطلوب ادخالها في النموذج االلكتروني للمشروع؟ و باي صيغه وكمية التفاصيل؟ وكيفيه حماية المعلومات وكذلك تحديد المهام والمسؤوليات بين المالك والمتعاقد؟ هذه المتطلبات تختلف باختالف المشروع لنفس المالك وكذلك تختلف باختالف المالك نفسه الن كل مالك له فوائده الخاصة التي يسعى لها. لذلك اليمكن جعل صيغه خاصه وواحده لجميع المتطلبات ولكن هناك محاوالت لتوفير صيغة أساسية لهذه المتطلبات تساعد المالك في تحديد متطلباته ويمكن تغيرها تبعا لرغبته الخاصة. من هذه المحاوالت ما قام به فريق العمل المسوؤل عن تطبيق ال BIM في المملكه المتحدة فيمكن اإلطالع عليه والحصول على النموذج بكل سهولة وبدون أي كلفة.

-2 خطة تنفيذ نمذجة معلومات البناء BEP

استجابة الى متطلبات المالك سوف يقوم المتعاقدون بالرد بمستند جديد يمثل كيفية تنفيذ المتطلبات والذي يعبر عن مدى نضوج وفهم الشركة المتعاقدة للمتطلبات المالك. هنا يتطلب من المالك مراجعة هذه المستندات واختيار األمثل بينهم والذي يستطيع تنفيذ المتطلبات بأعلى جودة وأقل سعر.

إن دور المالك في تحديد المتطلبات و مراجعة طرق التنفيذ ليس باألمر السهل وذلك كونه يتطلب فهم كامل لنمذجة معلومات البناء وكيفية استخدامه بطريقة تجعله يتطابق مع أهداف المالك سواء كان شخصا أو منظمة. إن عدم امتالك المالك لهذه المقومات يجعله غير قادر على تقييم عمل الشركات المتعاقدة واجبارها على عمل ال BIM متطابق مع متطالبته هو فقط. فعلى المالك بناء قدرات منظمته أوال قبل اإلقدام على استخدام نمذجة معلومات البناء او يمكنه اإلستعانة بمتخصصين خارجيين يتعاقد معهم لمساعدته في كتابة المتطلبات و تقييم خطط التنفيذ.

في المقال الثاني أن شاء الله سوف نتحدث عن كيفية بناء قدرات المالك وما هي الحلول المتوفرة حول العالم ومدى تطبيقها.

المراجع :

fo ymedacA layoR eht fo tropeR .feR fo stsoc mret gnol ehT no gnireenignE gninwo dna gnisu sgnidliub( 8991).

## <span id="page-27-0"></span>الـ BIM والحوسبة السحابية Computing Cloud

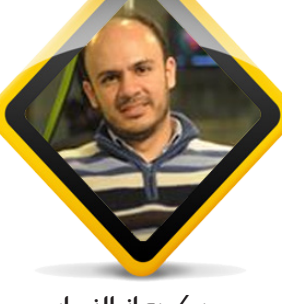

م /معاذ النجار **BIM EVANGELIST** 

مقدمة:

إن كل من يعمل في مجال البيم BIM ً مبتدئا كان أو محترفا يعلم أن قوة

منظومة البيم System BIM تكمن في إضافة أكبر كم ممكن من الخبراء و المختصين في الحقل الهندسي ليتمكنوا من رفد المشروع بما يلزم من كفاءات وتقنيات وكشف ومتابعة وتدقيق إلى أن يكون هذا المشروع ً محققا لمعايير الشركة القائمة على ذلك المشروع (على الأقل في عالم مثالي لشركة مثالية ومشروع هندسي مثالبٌ في آن معاً).

لكن في العالم الواقعي يكون الوضع ً مختلفا عن ذلك حيث نجد أن الشركات تستثمر في منظومات كلفتها تتجاوز عشرات اآلالف من الدوالرات وال يتجاوز مردود النفع من تلك الأموال الأربعين إلى ستين بالمئة من إجمالي الكلفة لتلك المنظومات. والسبب أن المنظومة توفر العمل لجزء من كادر المشروع

ً )غالبا يكون القسم المعماري منه( بينما يترك لباقي الإختصاصات)إنشائي، كهربائم، ميكانيك، صحية.. الخ) اختيار منظومات أخرى تكون أقرب إلى ً اختصاصهم وتبتعد نوعا ما عن التكامل مع تلك المنظومات. إن هذا الرأي يعتبر ً صائبا ً أحيانا ً ولكنه يكون أحيانا أخرى قاتلاً وقد يتسبب في فشل المشروع. سوف أتطرق في هذا المقال المختصر إلى الحديث عن واحدة من التقنيات التي تسهم في ترسيخ تبادل البيانات بين منظومة البيم والقائمين عليها وهي تقنية الـ BIM Cloud أو الحوسبة ً السحابية والتي بدأت تكتسب مكانا ً مرموقا لدى كبريات شركات البناء في أواخر .2014 مالحظة:

تقنية الحوسبة السحابية (الأصل في هذا المصطلح Computing Cloud ً وعذرا ً إن لم أجد مكافئا له في العربية ولذلك ً استخدمت اللفظ األكثر تداوال لئال يكون هناك حرج على القارئ في استدراك

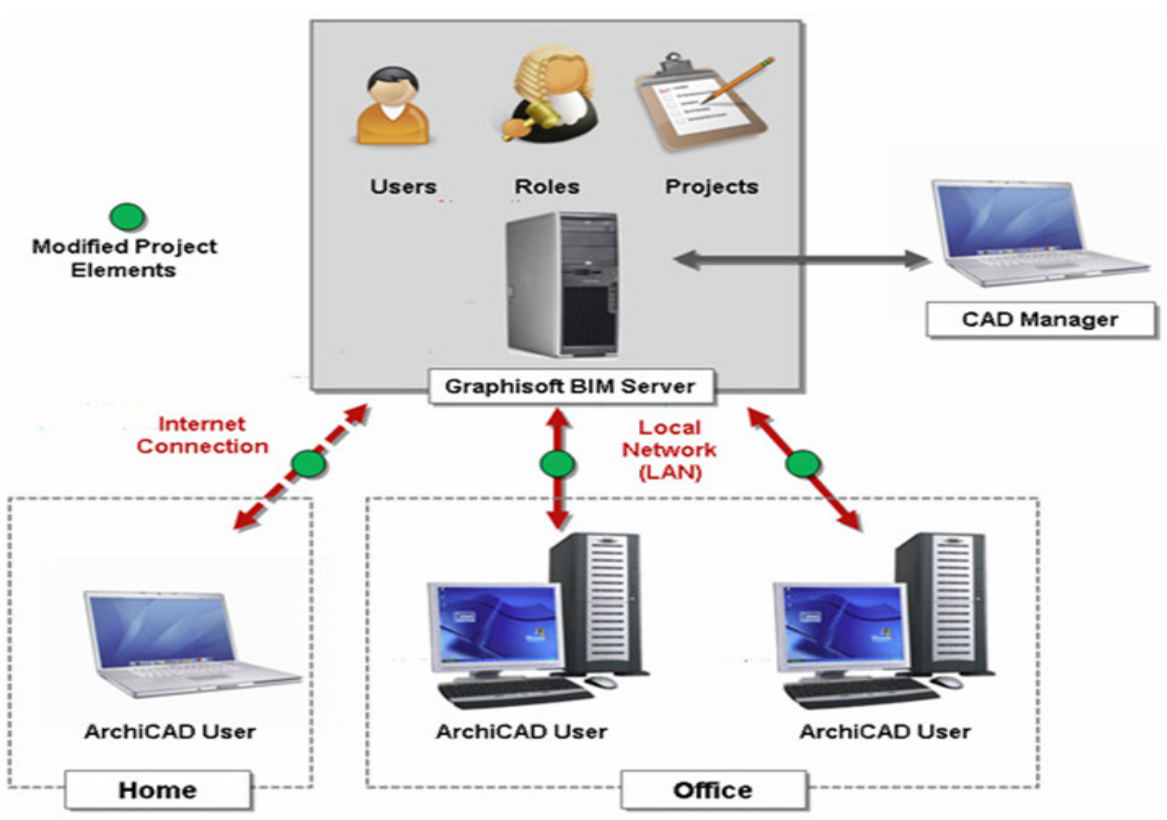

وتتبع وربما البحث عن التقنية أكثر في االنترنت باستخدام مفردة الحوسبة السحابية حيث وجدتها الأكثر تداولاً واستخداماً) الطرق المتبعة لتبادل المعطيات إلى ما قبل تقنية الـ BIM Cloud: تطرقت بعض الشركات الصانعة لمنظومة البيم إلى هذا الموضوع منذ ما ال يقل عن عشر سنوات حيث قامت شركة Graphisoft بتقديم نسخة بسيطة بدائية لمنظومة ما يسمى Teamwork ضمن برنامج ArchiCAD( انظر

تعمل هذه المنظومة بشكل بسيط على مبدأ Server/Client وهي تقنية معروفة تستخدم في جعل تبعية المعلومات قائمة على أن المهندس يعمل على حاسبه الشخصي ومن ثم يقوم بتحميل المعلومات إلى الخادم )أو ربما المخدم كما تستخدم في بعض البلدان) Server حيث يقوم باقي

الشكل االول(

الفريق الهندسي بإكمال العمل وأخذ العلم بالمعطيات الجديدة بل وإضافة تعديالت جديدة من قبلهم بحيث أن كل الفريق يعلم ما يقوم بفعله كل عضو من أعضاء هذا الفريق. وتعتبر هذه المنظومة من المنظومات التي يعمل بها إلى يومنا هذا ولكن ضمن المكاتب (من مستوى SMB (Small and Medium Businesses بحكم عدم حاجة تلك المكاتب إلى وجود طيف كبير من الإختصاصات ً الهندسية في مكان واحد نظرا لصغر ومحدودية المشاريع المنفذة من ً قبل تلك المكاتب. غالبا ما تكون هذا المشاريع مشاريع سكنية ال يوجد فيها حسابات انشائية عالية ويكون للمقاول Contractor حيز كبير من التنفيذ ومعرفة المعيار CODE المستخدم ومواد البناء الالزمة لمثل هذه المشاريع. وقد قامت شركة Autodesk بعمل ً نموذج مشابه لهذا النموذج الحقا تحت اسم Server BIM( كما يظهر في

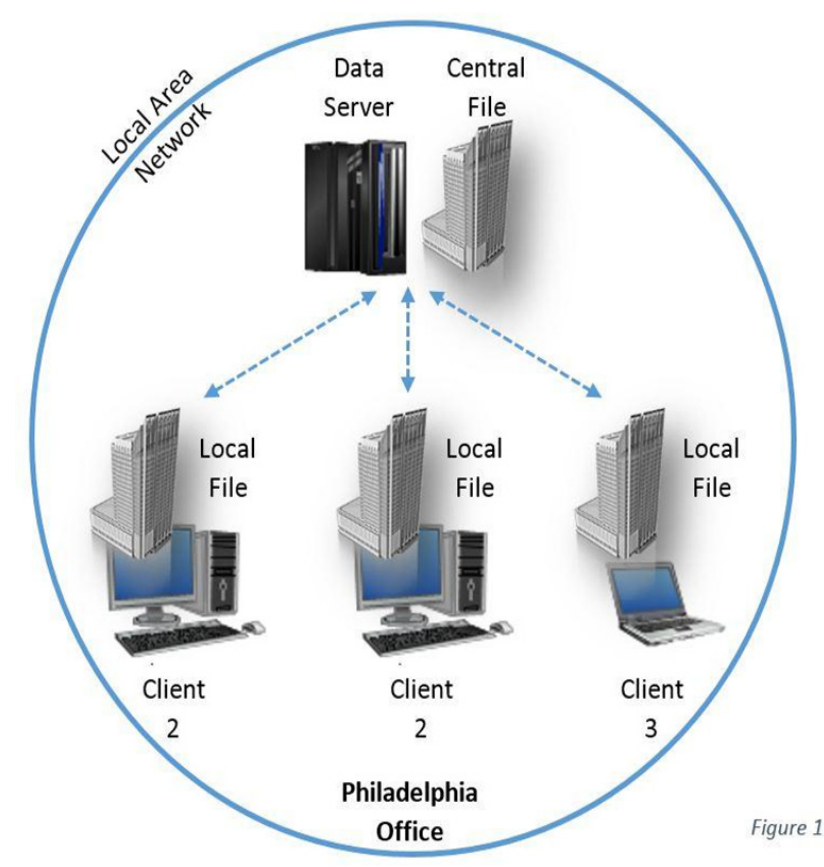

bimarabia [العدد الرابع](http://bimarabia.blogspot.com) 29

## الشكل الثاني(

ولم يكن نظام الـ Server BIM الخاص بشركة Autodesk ً بأوفر حظا من مثيله المصنع في شركة Graphisoft وإنما مجرد نسخة عنه حسب نظرية العرض والطلب فم سوق البرمجيات. نظام الـ Cloud BIM وما يستطيع تقديمه من مساعدة: أقدمت شركة Graphisoft إلى رفع ً المقياس المعمول به سابقا في تقنية الـ Server BIM ً وذلك بجعله سحابيا )أي يقيم في الشبكة العنكبوتية الانترنت) ومركزياً ضمن المشروع الواحد. بمعنى آخر أننا لم نعد نحتاج ألن يكون المهندس االختصاصي الذي نريد استشارته و/أو االستفادة من ً خدماته أن يكون موجودا معنا في المكتب أو حتى في نفس المدينة أو البلد!! فباستخدام هذه التقنية ً يكون المشروع الخاص بنا موجودا علم مخدم في الانترنت وليس ضمن

مخدم (Server) محلق ضمن مكتب أو مبنى معين وبالتالي كل ما يحتاجة االستشاري اآلن هو أن يعطى عنوان ذلك السيرفر مع اسم للمستخدم و كلمة سر ليقوم فيما بعد بالدخول إلى المشروع ودراسته وحتى نقل األجزاء الخاصة بدراسته إلى المنظومة التي يعمل عليها ومن ثم الرد وإعادة النتائج إلى المشروع ليتم فيما بعد دمج تلك التعديالت في المشروع وكل ذلك بشكل آني يتم أخذ العلم به من قبل كل العاملين في المشروع.

تندمج منظومة الـ BIM Cloud مع الأنظمة التي نعمل بها في الشركات متوسطة وكبيرة الحجم مثل أنظمة Microsoft Active Directory -Services Directory )والتي يتم من خاللها تسمية المستخدمين ليتم دخولهم إلى حساباتهم الخاصة بالشبكة المستخدمة ضمن الشركة فال نحتاج في نظام الـ BIM Cloud إلى إعطاء المستخدمين أسماء وكلمات

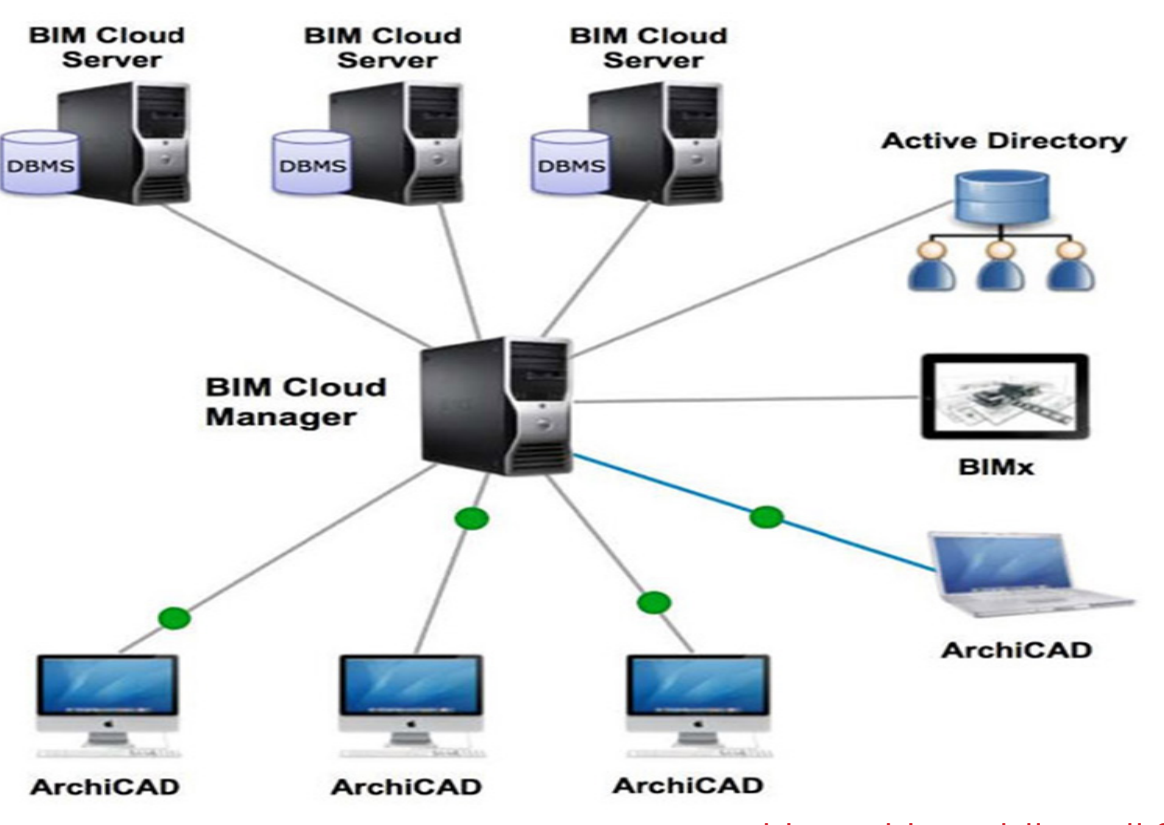

مرور جديدة. هل هذا هو كل ما يقدمه نظام الـ BIM **SCloud** 

إن ما سبق هو مجرد فكرة عامة عما .<br>يمكن تقديمه من خلال الحوسبة السحابية لنظام البيم حيث أنه يقوم بتقديم خدمات (مأجورة) أكبر من ذلك بكثير.

إن نظام الحوسبة السحابية للبيم هو نظام آمن حيث أنه يعتمد بنقل المعلومات على بروتوكول الـ HTTPS والذي يقوم بتشفير المعلومات أثناء نقلها على االنترنت حتى ال يتم اختراقها وسرقة أو تعديل محتواها. كما أنه يقدم إمكانية تكبير حجم المعالجة للمخدم على االنترنت وذلك بزيادة عدد المعالجات المخصصة لمعالجة مشروع ما أو بزيادة عدد المخدمات المطلوبة لمشروع واحد أو مشروعات عدة حسب الطلب ويتم ً الحساب وفقا لطرق معينة منها الحساب بعدد ساعات العمل وبهذا ال تضطر الشركة الهندسية إلى شراء معدات ليست بحاجة لها بانتهاء المشروع أو تكون قد انتهى عمرها االفتراضي عند انتهاء المشروع ولم تدر العائد المطلوب منها كأحد العناصر المتهالكة بالمشروع.

وقد تابعت شركة Autodesk الركب بتقديمها أحد المنتجات الجديدة ً الخاصة بها والتي تقدم جزءا مما ذكرنا ً آنفا تحت اسم BIM 360 وهو تقليد يشبه ما قامت به شركة Microsoft عندما قامت بإنشاء مشروع Office 365 ليتم من خالله تقديم برمجيات Office الشهيرة من Microsoft بشكل تطبيقات تشبه البرمجيات التي نقوم

بتثبيتها على هواتفنا الذكية.

كلمة ال بد منها:

مع أن هذه الأنظمة هي أنظمة متقدمة وتساعد بشكل فاعل في تحسين سوية التفاعل في المشروع فإنها ما تزال محدودة بتبادل معطيات على مستوى ً المشروع وهي عمليا ال ترقى )على األقل إلى زمن كتابة هذه المقالة( إلى ما يسمى SAAS (Software as a Service) g أي أن البرنامج يجب تثبيته على الحاسب أو الـ MAC الخاص بالمهندس ولم يتم نقله فيما بعد بشكل كامل إلى االنترنت ليكون ً مثبتا هناك وتكون حواسبنا أو األجهزة اللوحية التي نعمل عليها هي مجرد واجهة دخول دخول أو منصة ولوج لتلك التطبيقات. وبذلك أكون قد قدمت طريقة جديدة للتفاعل بين منصات البيم بعدما كنت قد ذكرت تقنية الـ ifc بشكل مبسط في العدد السابق.

## BIM planning execution: BIM uses تنفيذ خطة البيم : استخدام البيم

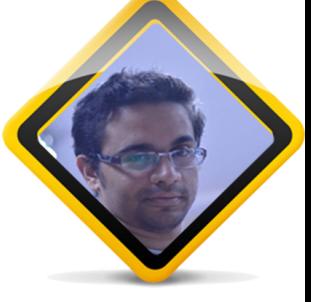

م محمد حماد BIM JOB CAPTAIN

<span id="page-31-0"></span>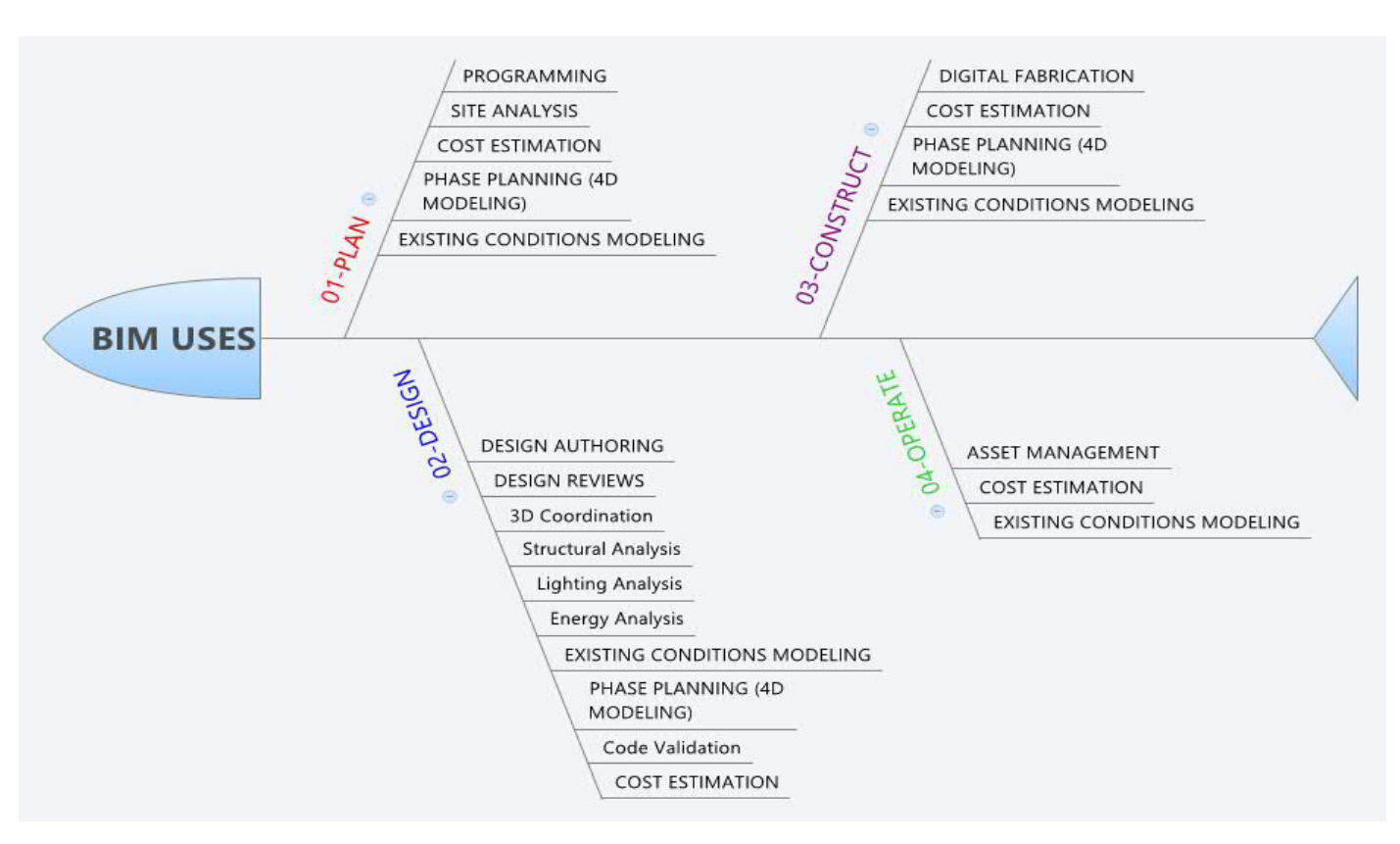

مراحل إستخدامات البيم

استخدام البيم

يوضح الشكل السابق استخدامات بيم إلتصال مراحل المشروع حيث يوضح االدوات المستخدمة لكل مرحلة لإلتصال بنموذج BIM وذلك لتحقيق االهداف في المكاتب سواء كانت استشارية او مقاوالت و ذلك يكتب في بنود العقود المتفق عليها مما سبق من أعمال واضحة ويجب االنتباه لكل مرحلة النها تمثل جزء أساسي في مراحلها ويتطلب لها الوقت والزمن وسوف نتعمق في كل مرحلة مع توضيحها وشرحها طبقا لترتيبها إحتياجاتها:

P=PLAN D=design C=construction 0=operation

Programming-P - برمجة

هي مهام للحفاظ على مرونة المشروع إنشاء مهام البناء مثل:

تحديد ارتفاعات االدوار, مسارات الحركة في المبنى, أنواع المواد المستخدمة في المبنى, مساحات الفراغات, عناصر المبنى وظيفته والتخطيط الكلي له

P-SITE ANALYSIS - تحليل الموقع

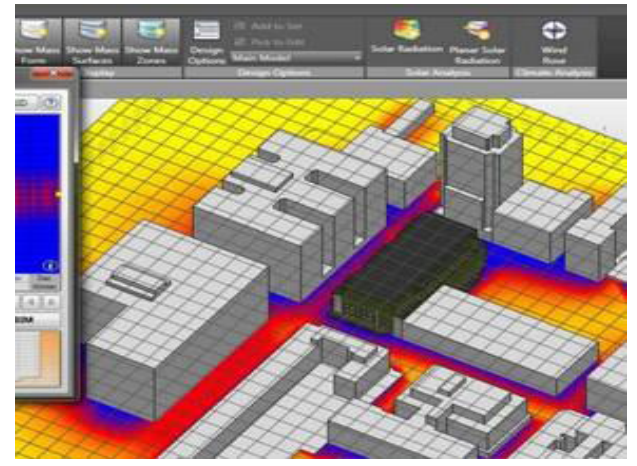

تحليل ودراسة الموقع العام ,دراسة المناطق المحيطة ومتطلبات تقسيم المناطق والبيانات المساحية إلرتفاعات األرض وتصوير الموقع ودراسة الخرائط مناسيب والدراسة المحيطة بالمكان .

#### Authoring Design-D -إنشاء/توليد التصميم

عمليه يتم فيها استخدام نموذج ثالثي االبعاد لوضع المعلومات التي يستند عليها والمعاير المطلوبة لتطوير المبنى وحيث انه الخطوة االولى في عملية التصميم وكيفية ربط نماذج النماذج ثلاثية الابعاد مع قاعدة البيانات من كميات مواد الموجودة أساليب وتكاليف البناءالبناء والتكاليف, وتسليم نموذج يحتوي على تضاريس مساحة البناء وتحليل البيئة المحيطة والمناسيب

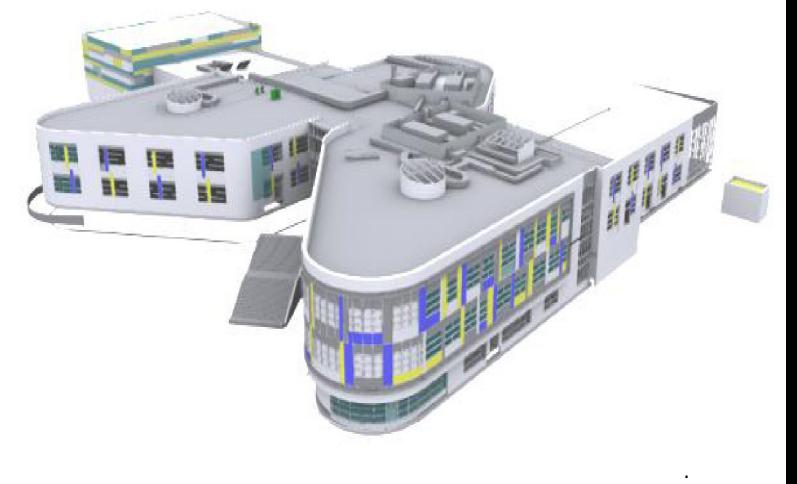

- الفائدة للمالك -1: وضوح التصميم
- -2 تحكم أفضل ومراقبة جودة التصميم
	- -3 مراقبة الجدول الزمني للمشروع

#### مراجعة التصميم- Reviews Design-D

تكون من ناحية المصمم او استشاري المالك النه يضع قوانين ومعاير الإضاءة وحل مشاكل التصميم والرد على Information (RFI) For Requests وتقليل الوقت عن طريق حل المشاكل الموجودة في المشروع , ومقارنة البدائل المتاحة في التصميم وحل النزاعات بين االطراف .

#### التنسيق بين التخصصات عبر النموذج ثالثي االبعا د- Coordination D-3D

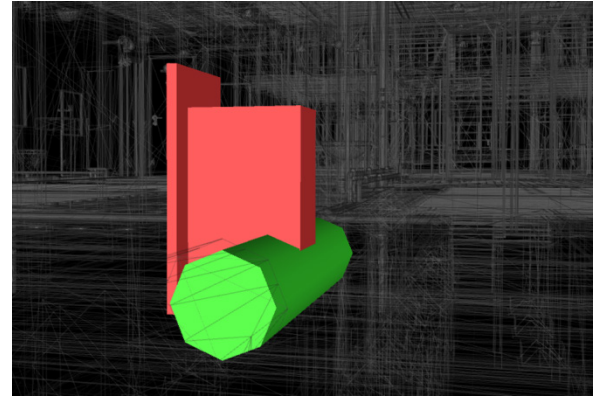

مهام تحتوي على تحويل من ثنائي االبعاد و بإضافة المعلومات إلى العناصر ثالثية االبعاد المكونة للمشروع وتحويلها من مجرد رسم إلى عناصر مشبعة بالمعلومات وتنسيق بين تخصصات في حل تعارض بينهم في عناصر البناء )clash soft and clash Hard

#### التحليل اإلنشائي - Analysis Structural-D

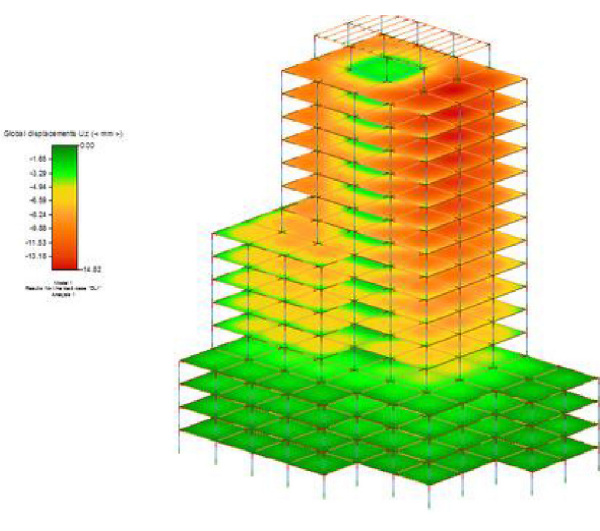

استخدام برامج الهندسة المدنية لتحليل المنشأ وتطبيق االكواد على حسب احمال المبني من استخدام وخصائص المبنى وارتفاعات وعمل محاكاة مع احمال الرياح ودراسة تاثير الزالزل ويتم امرار هذه العملية من نمذجة المبنى الى دراسة االحمال والمحاكاة ويتم ربطها بالهندسة المعمارية في تنسيق شكل الكتل والدراسة المبدئية للمبنى.

#### D-Code Validation

عملية التحقق من المودل من حيث مطابق للمواصفات القياسية والدولية وتوفير الوقت من الزيارة الى موقع وامتثال للقوانين في نواحي التصميم وهي

من مسؤوليه المجلس المحلي هو هيئات التصميم العمراني مثل كود البناء

عن طريق محاكاة الوقت مع النمذجة وهي اداة اتصال قوية جدا بين المالك والمقاول لتقييم الجدول الزمني مع D4 , وتحسين الخدمات اللوجستية في عمليات التشوين وتقليل الهالك من الخامات

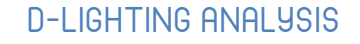

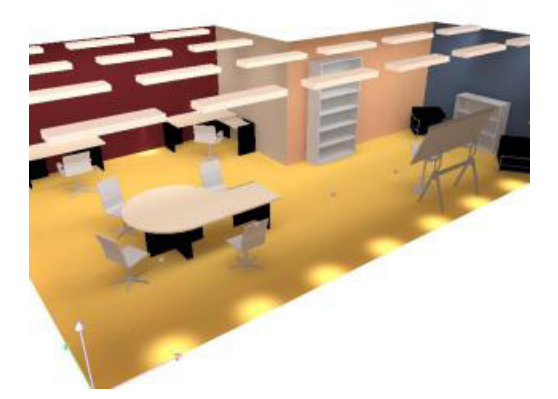

استخدام برامج المحاكاة والتقارير الصادرة عن استخدام وحدات االضاءة والتوزيع وكمية كفاءة الطاقة المستهلكة في المبنى

#### D-FNFRGY ANALYSIS

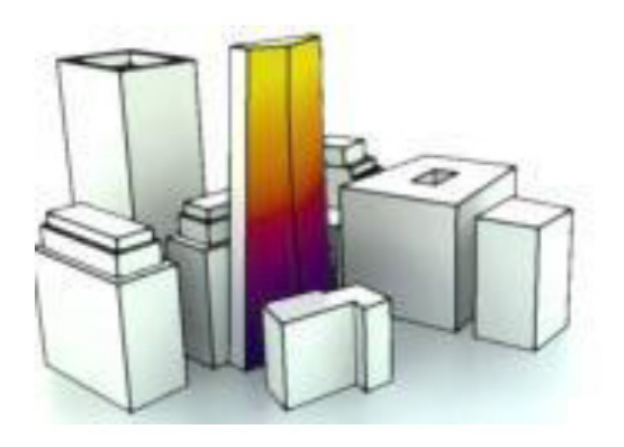

يستند الى محاكاة المبني من حيث كفاءة الطاقة من اجهزة الكترونية ومعرفه متطلبات المشروع من الطاقة المستخدمة ويكون على غرار من المعلومات البيئة للتصميم الداخلي للفراغات الداخلية في المبنى ويكون من بداية التصميم لحساب ايضا االحمال الحرارية والتصميم المستدام

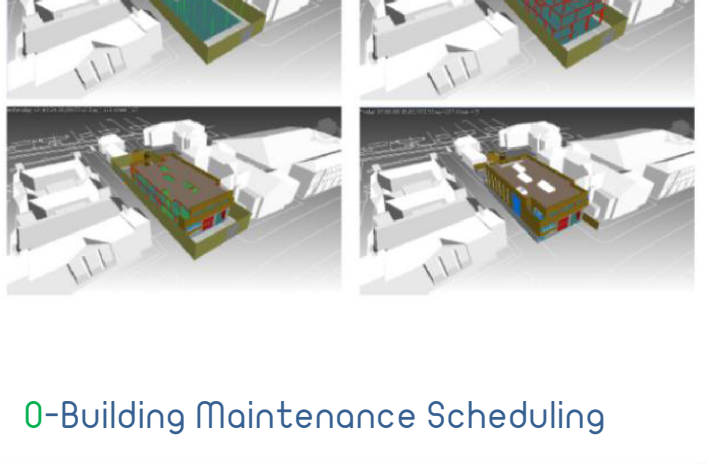

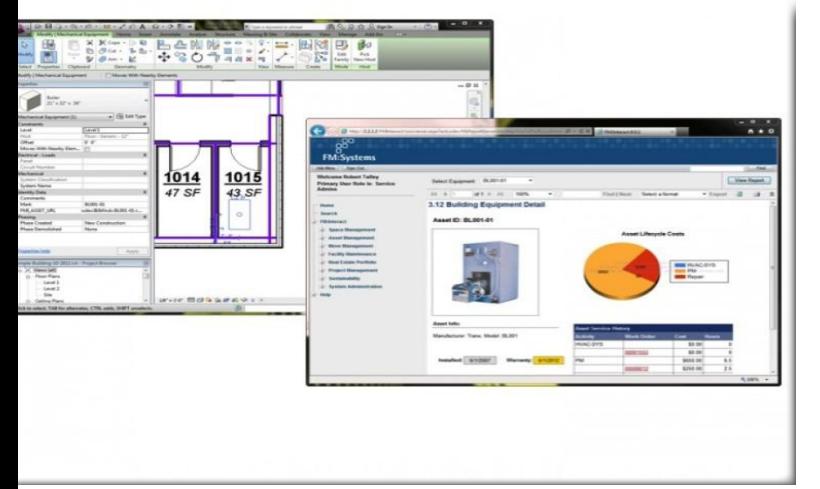

بناء جداول الصيانة لكل وظيفة واستخدام موجود داخل المبنى وعلى مدى العمر التشغيلي وعمليات الصيانة الدورية لكل معدة او عنصر مستخدم وهدف ذلك تحسين اداء المبنى والحد من اصالحات المنشأ وتقليل المخاطر , وكيفية استخدامها عن طريق برامج معينة Computerized Maintenance Management System  $-1$  $($ ( $\mathsf{cmms}$ 

(Building Automation System (BAS -2)

#### 0-Asset Management

#### (D-PHASE PLANNING (4D)

يعتمد كليا على D4 كما ذكر قبل ذلك في االعداد السابقة , يتم معرفة خطوات البناء في الموقع

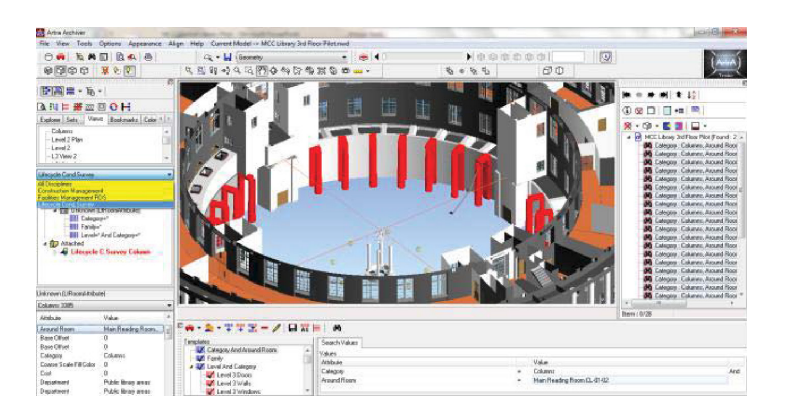

العملية التي يكون اتجاه االدارة ذو اتجاهين ونموذجا قياسيا لزيادة الكفاءة في الصيانة وتشغيل المرافق و يتألف من معدات والنظم البيئية المتاحة واجهزة كمبيوتر واالعمال الفنية للشركة حيث تساعد في اتخاذ القرارات المالية وعلى مدى الطويل والتخطيط طويل المدي, لكيفيه الحفاظ على المدى قاعدة بيانات كما يمكن ربطها ب BIM ومراقبة تحركات المشروع .

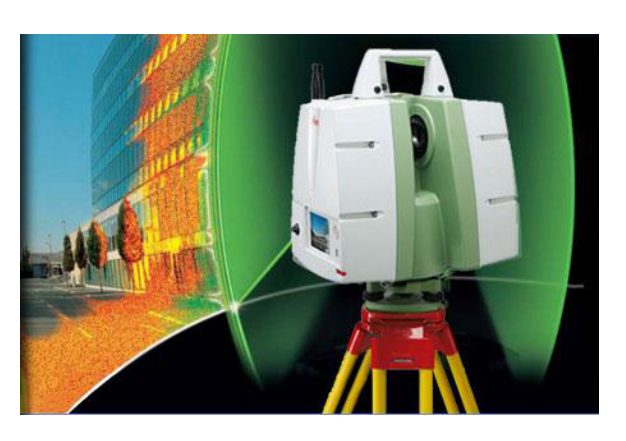

عملية رفع الموقع والمرافق المحيطة بالمشروع , او فراغ معين داخل المشروع عن طريق المسح بالليزر D3 Scanner ومسطح االرض ودمجها مع نمذجة المبنى , وتكون في كل مرحلة من التصميم التي تنفيذ ويستخدم فيها GIS

#### Reference:

#### /http://bim.psu.edu

BIM Planning Guide for facility Owners.pdf

BIM\_Anatomy\_-\_An\_Investigation\_\_-\_120808 into\_Implementation\_Prerequisites\_-\_Compi-<br>lation\_-\_G57.pdf

New Zealand BIM Handbook.pdf

LACCD Building Information Modeling Stan-<br>dards

Design Bid Build Version 3.0. pdf

ment-BIM-in-Project-Management\_2014\_ ness-of-Building-Information-Manage-ScienceDirect-Appraising-Effective-Procedia-Technology

Resource efficiency through BIM - a Guide for **BIM Managers** 

Ammar Dakhil and Mustafa Alshawi / Procedia Economics and finance 18 (2014) 47:54

R. Masood et al. / Procedia Engineering 77 ( 2014) 229: 238

#### (P,D,C,O-Cost Estimation (5D)

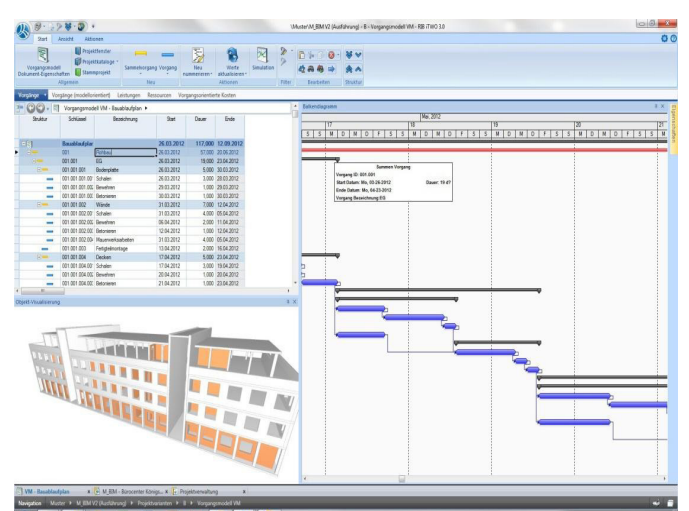

عملية التطوير من D4 الى D5 الي تحدد دورة حياة المشروع بتحديد تكلفة الخامات ومنها تولد كمية االفراد والمعدات المستخدمة , والتي تساعد من الحد من التجاوزات في الميزانية وتحديد الأسعار والحد من الخروج من ميزانية المشروع والحد من التغيرات والتعديالت في االنشاء.

#### P.D.C.O - Existing Conditions Modeling

# <span id="page-35-0"></span> تنظيم بيئة العمل بيئة البيانات المشتركة (common data environment (CDE)

#### PAS 1192-2:2013

عمر سليم draftsman.wordpress.com

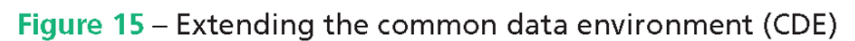

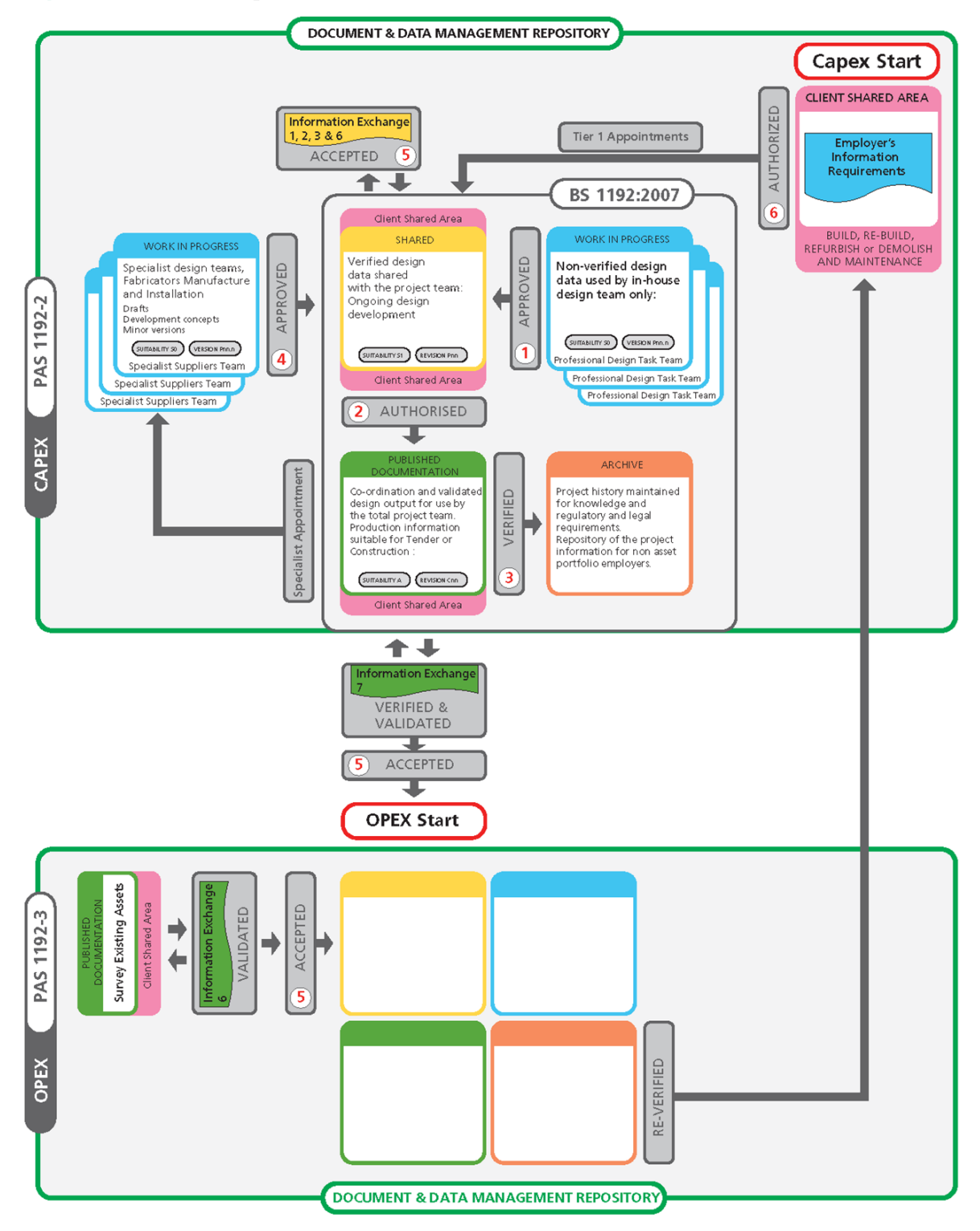

© The British Standards Institution 2013

يضيع ما نسبته من 20 %الى 25 % من وقت فريق المشروع يضيع في البحث عن الملفات , يمكن تالفي هذه الخسارة بتنظيم البيانات كما سنقرأ االن عند دراسه بيئة البيانات المشتركة

و ما سنتعرض له هو من الكود البريطاني حيث يركز على المستوى الثاني من مستويات ال BIM( هناك بيئه تعاونية ولكن تم أنشاؤها في ملفات منفصلة ( كما تعرضنا له في العدد الثاني من BIMarabia

الهدف هناتبسيط و تنظيم العمل من أجل تحقيق متطلبات العميل Employer's Information Requirements

نبدأ بالتركيز على الجزء التالي و هو الخاص بسير العملية قبل البدء في التنفيذ

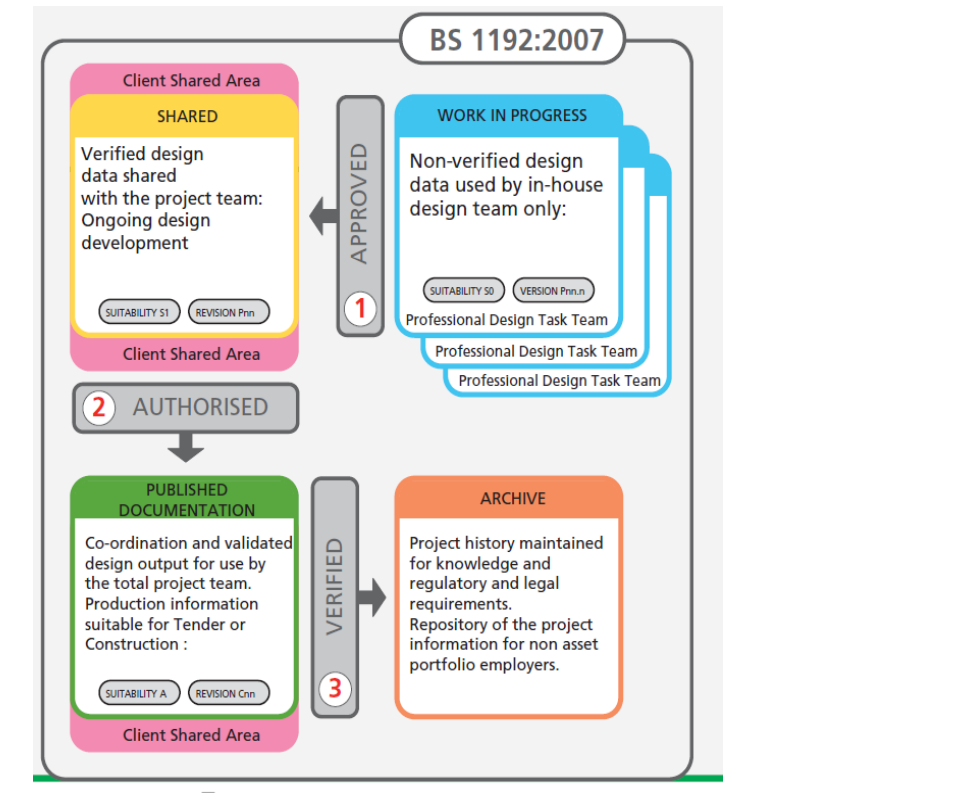

يقوم ال manager bim بعمل folder sub كالتالي

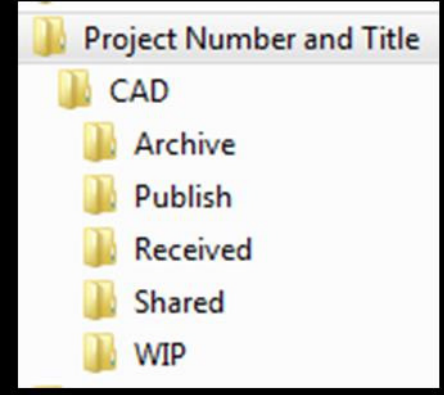

.1 عند البدء في عمل التصميم نعمل على PROGRESS IN WORK حيث يعمل كل أعضاء الفريق على المشروع في هذا المجلد و توجد هنا كل المخططات و الرسومات الجاري العمل عليها , هذا هو مكان الملفات التي لم يتم الموافقة عليها بعد .

يتم فحص الملفات بالفحوصات التالية و معرفة هل هى موافقة لمتطلبات االستشاري م ال

- a) model suitability check;
- b) SMP check:
- $c)$  technical content check:
- d) COBie completeness check;

e) drawings extract checks along with any additional documentation that is shared as a co-ordinated package of information;

f) approval by the task team manager.

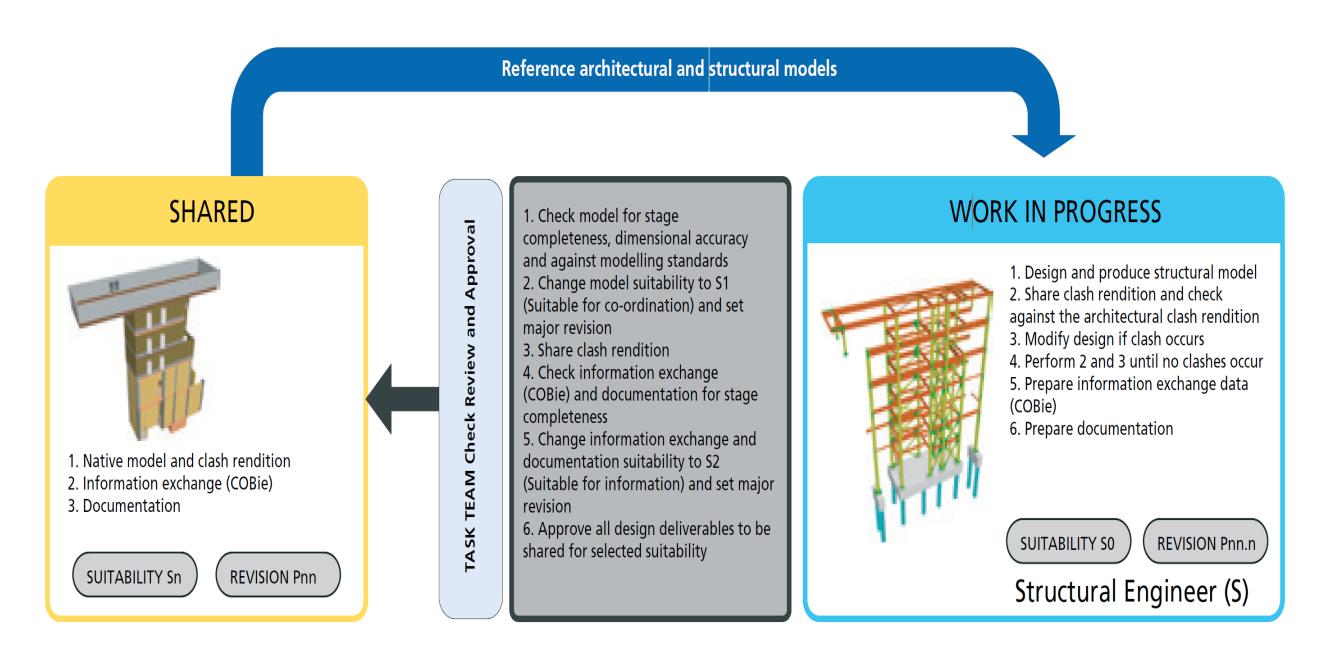

تمر المعلومات الى البوابة )1( APPROVED لتنتقل الى المرحلة الثانية SHARED

.2 مجلد Shared للملفات التي سيتم التحقق منها و يتم تبادلها مع كل االقسام و المؤسسات و الشركات األخرى لتطوير التصميم الخاص بهم كما توضع ايضا الملفات المشتركة العامة بما في ذلك ملفات XREF, title sheets, mapping, surveys, imagery,

مجلد ال PUBLISH يكون متاح للفريف من خالل وضعه داخل ال Area Shared Client( و هو مجلد نضع فيه ال PUBLISH &SHARED ) يجب أن يصادق عليها صاحب العمل او من يفوضه , يجب ان يشمل الفحص ايضا : هل العمل متوافق مع متطلبات العميل EIR أم ال.

يحتوي هذا المجلد على المزيد من المجلدات الفرعية التي يمكن تعديلها لتناسب متطلبات استشاري المالك.

 تمر المعلومات الى بوابة AUTHORISED و ما يوافق عليه ينقل الى المرحلة الثالثة Published

.3 Published يحتوي على جميع الملفات النهائية و الرسومات التي تم نشرها و الموافقة عليها و التي تم عمل BIND لها ) جعل الملف مستقل دون روابط من ملفات اخرى ( .

 و يحتوي هذا المجلد على أخر ifc . لن يتم حذف البيانات المقدمة في هذا المجال أو الكتابة، ولكن سيبقى حتى أرشفة المعلومات الواردة هنا تمر من البوابة الثالثة بوابة التحقق VERIFIED التي تمثل اإلنتقال الى ال Archive

.4 Archive يحتوي على كل االصدارات و العمليات السابقة ال milestone

 و أخيرا Received الملفات التى أستلمناها من االخرين و تكون only read ال يمكن التعديل عليها

و مشاركة المعلومات بهذا الشكل يوفر الكثير من الوقت و المجهود مع مالحظة أن حق التعديل فقط للمنشئ االصلي للملف , الباقي يمكنه فقط قرائتها و االطالع عليها

حتى االن كل ما ذكر كان موجود في الكود : 2007 : 1192 PAS و هو جزء من )Capital CapEX (Expenditures و هو كيفية ادارة الملفات داخل مكتب التصميم

ثم في الكود 1192-2-2013 BS تم التوسع في )CapEX (Expenditures Capital

و اضافه جزء أخر لطريقة العمل داخل الموقع )OpEx (Expenditures Operational

اوال : التوسع في النفقات البناء و االساسية CapEX (Expenditures Capital) بعد االنتهاء من المراحل السابقة )ARCHIVE &PUBLISH &SHARED& WIP) هناك Appointment Specialist و هو متطلبات خاصة )مثال من ال SUPPLIER ) فيذهب الى WIP لتطوير التصميم ثم ينتقل عبر بوابة 4 APPROVED ألى مجلد SHARED في ال CLINT SHARFD ARFA

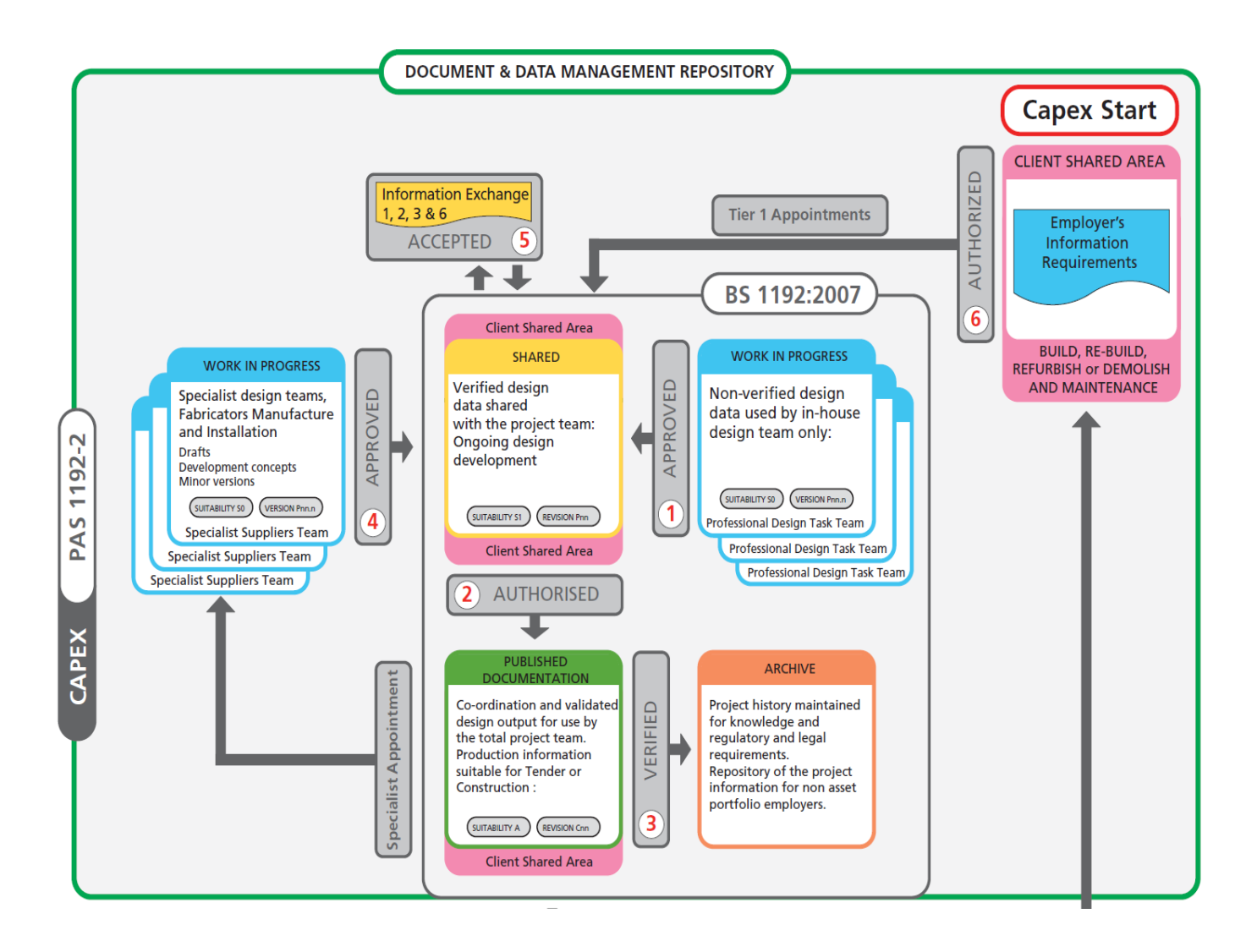

ثانيا : النفقات التشغيلية OpEx (Expenditures Operational)

 العمل في الموقع الملفات الموجودة داخل DOCUMENTATION PUBLISHED يتم التحقق منها VALIDATED و التوثيق من البوابة الخامسة ACCEPTED

لتنقل الى الموقع ليتم العمل منها و ال يسمح بالتعديل عليها في ال Operational **Expenditures** 

و يقوم استشاري المالك بتسليم الموقع الى المقاول و تدخل الوثائق في -informa tion exchange

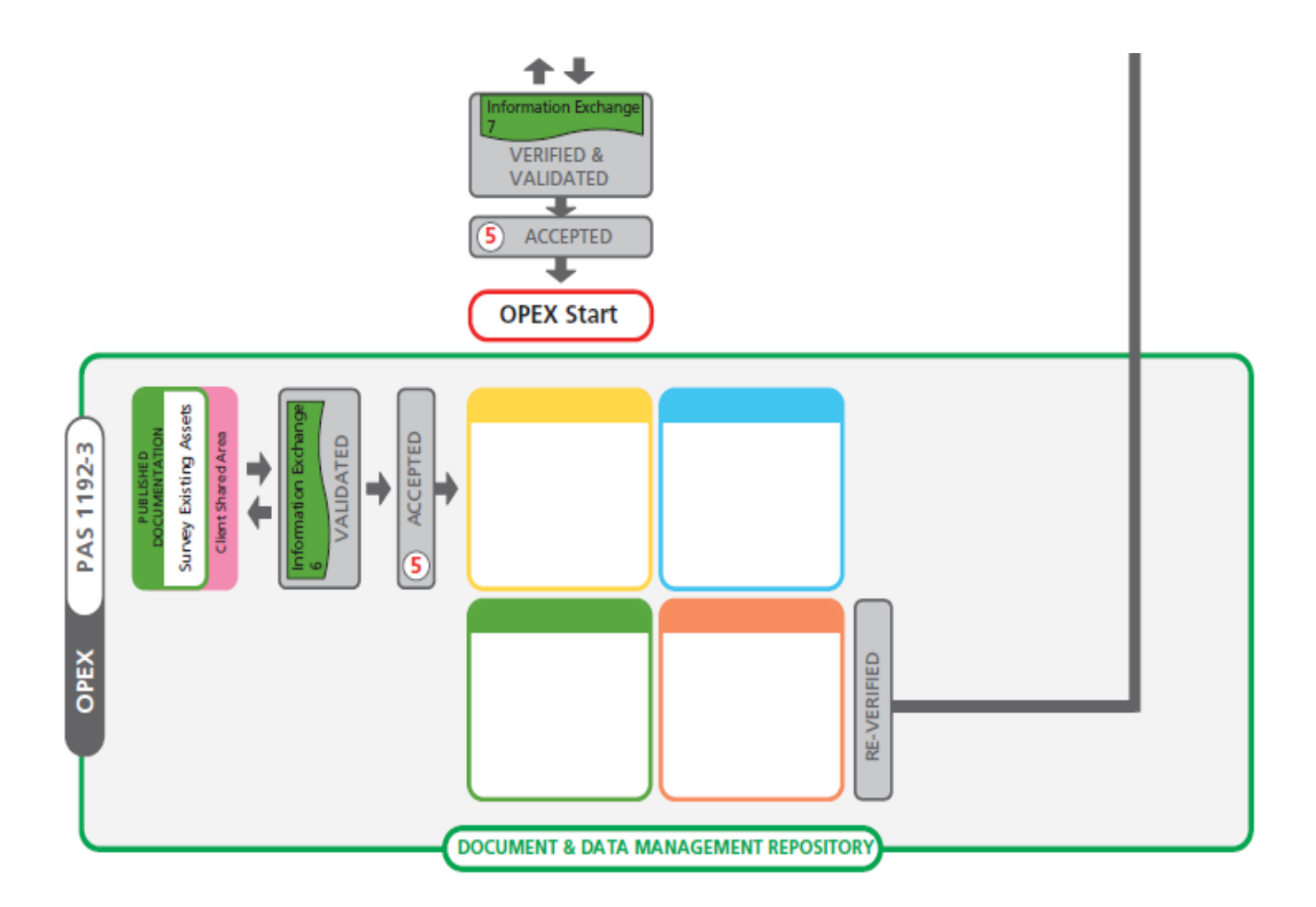

و اثناء العمل نقوم بعمل اعادة تدقيق VERIFIED-RE بارسال اي إستفسار )request RFI information for ) مثال هناك باب ارتفاعه 180 سم او مسجد أتجاهه ليس للقبله او تعديل نتيجة الموقع الى استشاري المالك او الممول و حين يوافق عليها االستشاري يرسلها الى مكتب ال DESIGN لتعديل التصميم من البوابة 6 authorized

هذه مقدمة بسيطة و أن شاء الله مستقبلا نكمل الشرح بإستفاضه

## الخاتمة

مجلة BIMarabia مجله عربية يشارك فيها متطوعين من كافه الوطن العربي الثراء المحتوى العربي

الرسالة : بناء االنسان , المفكر,المهندس والمعلم العربي وتجهيزه للنهوض باإلمكانيات والطاقات المحلية و إمداد الدراسات وحركات الترجمة الى ومن اللغة العربية و تكوين مرجع عربي موحد لتخزين وتبادل الخبرات.

الرؤية : مواكبة الفنون والعلوم الهندسية بالعربية و تقديم المعلومة الواضحة للطالب, الخريج والممارس العربي على حد سواء و إمداد طالب الهندسة الحاليين بخبرة المختصين و إمداد المختصين بخبرة أصحاب الخبرة العملية.

و نسأل الله ان يبارك في الجهد القليل و يتقبل برحمته و فضله

عمر سليم

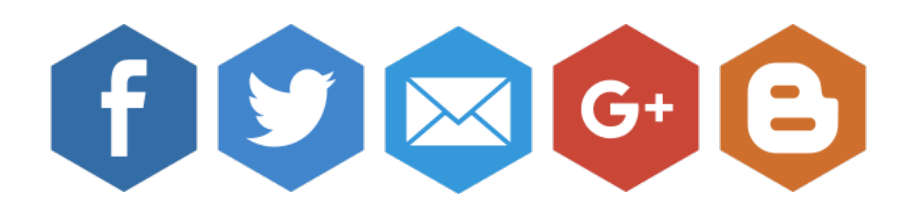